This form is effective beginning with the January 1 to June 30, 2017 accounting period (2017/1) If you are filing for a prior accounting period, contact the Licensing Division for the correct form.

**STATEMENT OF ACCOUNT** for Secondary Transmissions by

Cable Systems (Long Form)

General instructions are located in

the first tab of this workbook.

## SA3E Long Form

Return completed workbook by email to:

### coplicsoa@loc.gov

For additional information, contact the U.S. Copyright Office Licensing Division at: Tel: (202) 707-8150

| Α                    | ACCOUNTING PERIOD COVERED BY THIS STATEMENT:                                                                                                    |                                                                             |                                            |                   |        |  |  |  |  |
|----------------------|----------------------------------------------------------------------------------------------------|-----------------------------------------------------------------------------|--------------------------------------------|-------------------|--------|--|--|--|--|
| Accounting<br>Period | 2019/2                                                                                                    |                                                                             |                                            |                   |        |  |  |  |  |
| B<br>Owner           | Instructions:         Give the full legal name of the owner of the cable system. If the owner rate title of the subsidiary, not that of the parent corporation         List any other name or names under which the owner conducts the built further were different owners during the accounting period, only the oral single statement of account and royalty fee payment covering the entire of the covering the is the system's first filing. If not, enter the system' | siness of the cable syste<br>wner on the last day of t<br>accounting perioo | em<br><i>he accounting period should s</i> |                   | 63184  |  |  |  |  |
|                      | LEGAL NAME OF OWNER/MAILING ADDRESS OF CABLE SYSTEM                                                                                                    |                                                                             |                                            |                   |        |  |  |  |  |
|                      | BellSouth Telecommunications, LLC                                                                                                    |                                                                             |                                            |                   |        |  |  |  |  |
|                      |                                                                                                    |                                                                             |                                            | 6318 <sup>,</sup> | 420192 |  |  |  |  |
|                      |                                                                                                    |                                                                             |                                            | 63184             | 2019/2 |  |  |  |  |
|                      | 2260 E Imperial Hwy Room 839<br>El Segundo, CA 90245                                                                                                    |                                                                             |                                            |                   |        |  |  |  |  |
| С                    | <b>INSTRUCTIONS:</b> In line 1, give any business or trade names used                                                                                                    |                                                                             |                                            |                   |        |  |  |  |  |
| System               | names already appear in space B. In line 2, give the mailing address of the system, if different from the address given in space B.           IDENTIFICATION OF CABLE SYSTEM:                                                                                                    |                                                                             |                                            |                   |        |  |  |  |  |
|                      | MAILING ADDRESS OF CABLE SYSTEM:                                                                                                    |                                                                             |                                            |                   |        |  |  |  |  |
|                      | 2 (Number, street, rural route, apartment, or suite number)                                                                                                    |                                                                             |                                            |                   |        |  |  |  |  |
|                      | (City, town, state, zip code)                                                                                                    |                                                                             |                                            |                   |        |  |  |  |  |
| D                    | Instructions: For complete space D instructions, see page 1b. Ider                                                                                                    | tify only the frst comn                                                     | nunity served below and rel                | list on page      | e 1b   |  |  |  |  |
| Area                 | with all communities.                                                                                                    |                                                                             |                                            |                   |        |  |  |  |  |
| Served               | CITY OR TOWN                                                                                                    | STATE                                                                       |                                            |                   |        |  |  |  |  |
| First                | Knoxville                                                                                                    | TN                                                                          |                                            |                   |        |  |  |  |  |
| Community            | Below is a sample for reporting communities if you report multiple                                                                                                    |                                                                             |                                            | 1                 |        |  |  |  |  |
|                      | CITY OR TOWN (SAMPLE)                                                                                                    | STATE                                                                       | CH LINE UP                                 | SUB               | GRP#   |  |  |  |  |
| Sample               | Alliance                                                                                                    | MD                                                                          | A<br>B                                     |                   | 2      |  |  |  |  |
|                      | Gering                                                                                                    | MD                                                                          | B                                          |                   | 3      |  |  |  |  |
|                      |                                                                                                    |                                                                             |                                            |                   |        |  |  |  |  |
| -                    | e: Section 111 of title 17 of the United States Code authorizes the Copyright Offce to co                                                                                                    |                                                                             |                                            |                   |        |  |  |  |  |
| •                    | cess your statement of account. PII is any personal information that can be used to ide<br>ting PII, you are agreeing to the routine use of it to establish and maintain a public reco                                                                                                    | •                                                                           |                                            |                   |        |  |  |  |  |

FOR COPYRIGHT OFFICE USE ONLY

\$

AMOUNT

ALLOCATION NUMBER

DATE RECEIVED

02/27/20

search reports prepared for the public. The effect of not providing the PII requested is that it may delay processing of your statement of account and its placement in the completed record of statements of account, and it may affect the legal sufficiency of the fling, a determination that would be made by a court of law.

| FORM SA3E. PAGE 1b.                                                                                                    |                                       |                                            |                  | 1                      |  |  |  |  |
|----------------------------------------------------------------------------------------------------|---------------------------------------|--------------------------------------------|------------------|------------------------|--|--|--|--|
| LEGAL NAME OF OWNER OF CABLE SYSTEM:                                                                                                    |                                       |                                            | SYSTEM ID#       |                        |  |  |  |  |
| BellSouth Telecommunications, LLC                                                                                                    |                                       |                                            | 63184            |                        |  |  |  |  |
| <b>Instructions:</b> List each separate community served by the cable system. A "community" is the same as a "community unit" as defined in FCC rules: "a separate and distinct community or municipal entity (including unincorporated communities within unincorporated areas and including single, discrete unincorporated areas." 47 C.F.R. §76.5(dd). The frst community that you list will serve as a form of system identification hereafter known as the "first community." Please use it as the first community on all future filings. |                                       |                                            |                  |                        |  |  |  |  |
| <b>Note:</b> Entities and properties such as hotels, apartments, condominiums, or mobile home parks should be reported in parentheses below the identified city or town.                                                                                                    |                                       |                                            |                  |                        |  |  |  |  |
| If all communities receive the same complement of television broadcast stations (i.e., or<br>all communities with the channel line-up "A" in the appropriate column below or leave th<br>on a partially distant or partially permitted basis in the DSE Schedule, associate each re<br>designated by a number (based on your reporting from Part 9).<br>When reporting the carriage of television broadcast stations on a community-by-commu                                                                                                    | e column blank. İ<br>levant community | f you report any st<br>y with a subscriber | ations<br>group, |                        |  |  |  |  |
| channel line-up designated by an alpha-letter(s) (based on your Space G reporting) and<br>(based on your reporting from Part 9 of the DSE Schedule) in the appropriate columns b                                                                                                    | l a subscriber gro                    |                                            |                  |                        |  |  |  |  |
| CITY OR TOWN                                                                                                    | STATE                                 | CH LINE UP                                 | SUB GRP#         | -                      |  |  |  |  |
| Knoxville                                                                                                    | TN                                    | AA                                         | 1                | First                  |  |  |  |  |
| Alcoa                                                                                                    | TN                                    | AA                                         | 1                | Community              |  |  |  |  |
| Anderson Unincorporated County                                                                                                    | TN                                    | AA                                         | 1                |                        |  |  |  |  |
| Andersonville                                                                                                    | TN                                    | AA                                         | 1                |                        |  |  |  |  |
| ATHENS                                                                                                    | TN                                    | AB                                         | 2                |                        |  |  |  |  |
| Benton                                                                                                    | TN                                    | AB                                         | 2                | See instructions for   |  |  |  |  |
| BLAINE                                                                                                    | TN                                    | AA                                         | 1                | additional information |  |  |  |  |
| Blount Unincorporated County                                                                                                    | TN                                    | AA                                         | 1                | on alphabetization.    |  |  |  |  |
| BRADLEY UNINCORPORATED COUNTY                                                                                                    | TN                                    | AB                                         | 2                |                        |  |  |  |  |
| Campbell Unincorporated County                                                                                                    | TN                                    | AA                                         | 1                |                        |  |  |  |  |
| CARYVILLE                                                                                                    | TN                                    | AA                                         | 1                |                        |  |  |  |  |
| CHATTANOOGA                                                                                                    | TN                                    | AB                                         | 2                |                        |  |  |  |  |
| CLEVELAND                                                                                                    | TN                                    | AB                                         | 2                |                        |  |  |  |  |
| Clinton                                                                                                    | TN                                    | AA                                         | 1                |                        |  |  |  |  |
| Coalfield                                                                                                    | TN                                    | AA                                         | 3                |                        |  |  |  |  |
| COCKE UNINCORPORATED COUNTY                                                                                                    | TN                                    | AA                                         | 1                |                        |  |  |  |  |
| Cumberland Unincorporated County                                                                                                    | TN                                    | AA                                         | 3                |                        |  |  |  |  |
| Dayton                                                                                                    | TN                                    | AB                                         | 2                |                        |  |  |  |  |
| EAST RIDGE                                                                                                    | TN                                    | AB                                         | 2                |                        |  |  |  |  |
| Gatlinburg                                                                                                    | TN                                    | AA                                         | 1                |                        |  |  |  |  |
| GRAINGER UNINCORPORATED COUNTY                                                                                                    | TN                                    | AA                                         | 1                |                        |  |  |  |  |
| Hamblen Unincorporated County                                                                                                    | TN                                    | AA                                         | 1                |                        |  |  |  |  |
| HAMILTON UNINCORPORATED COUNTY                                                                                                    | TN                                    | AB                                         | 2                |                        |  |  |  |  |
| Harriman                                                                                                    | TN                                    | AA                                         | 3                |                        |  |  |  |  |
| HARRISON                                                                                                    | TN                                    | AB                                         | 2                |                        |  |  |  |  |
| JACKSBORO                                                                                                    | TN                                    | AA                                         | 1                |                        |  |  |  |  |
| Jefferson City                                                                                                    | TN                                    | AA                                         | 1                |                        |  |  |  |  |
| JEFFERSON UNINCORPORATED COUNTY                                                                                                    | TN                                    | AA                                         | 1                |                        |  |  |  |  |
| KINGSTON                                                                                                    | TN                                    | AA                                         | 1                |                        |  |  |  |  |
| Knox Unincorporated County                                                                                                    | TN                                    | AA                                         | 1                |                        |  |  |  |  |
| La Follette                                                                                                    | TN                                    | AA                                         | 1                |                        |  |  |  |  |
| LAKESITE                                                                                                    | TN                                    | AB                                         | 2                |                        |  |  |  |  |
| Lenoir City                                                                                                    | TN                                    | AA                                         | 1                |                        |  |  |  |  |
| Lookout Mountain                                                                                                    | TN                                    | AB                                         | 2                |                        |  |  |  |  |
| Loudon                                                                                                    | TN                                    | AA                                         | 1                |                        |  |  |  |  |
| Loudon Unincorporated County                                                                                                    | TN                                    | AA                                         | 1                |                        |  |  |  |  |
| Louisville                                                                                                    | TN                                    | AA                                         | 1                |                        |  |  |  |  |
| LUTTRELL                                                                                                    | TN                                    | AA AA                                      | •<br>1           |                        |  |  |  |  |
| Madisonville                                                                                                    | TN                                    | AA                                         | 1                |                        |  |  |  |  |
| Maryville                                                                                                    | TN                                    | AA AA                                      | 1                |                        |  |  |  |  |
| Mascot                                                                                                    |                                       |                                            | 1                |                        |  |  |  |  |
| MAYNARDVILLE                                                                                                    |                                       |                                            | 1                |                        |  |  |  |  |
|                                                                                                    |                                       |                                            |                  | 1                      |  |  |  |  |

|                                 | TN    | AB       | 2        |
|---------------------------------|-------|----------|----------|
| igs Unincorporated County       | TN    | AB       | 2        |
| onroe Unincorporated County     | TN    | AA       | 1        |
| orristown                       | TN    | AA       | 1        |
| ew Market                       | TN    | AA       | 1        |
| ewport                          | TN    | AA       | 1        |
| ak Ridge                        | TN    | AA       | 1        |
| liver Springs                   | TN    | AA       | 3        |
| arrottsville                    | TN    | AA       | <u> </u> |
| hiladelphia                     |       | AA       | З        |
|                                 | TN    |          |          |
| igeon Forge                     | TN    | AA       | 1        |
| LAINVIEW                        | TN    | AA       | 1        |
| olk Unincorporated County       | TN    | AB       | 2        |
| ED BANK                         | TN    | AB       | 2        |
| hea Unincorporated County       | TN    | AB       | 2        |
| idgeside                        | TN    | AB       | 2        |
| oane Unincorporated County      | TN    | AA       | 1        |
| lockford                        | TN    | AA       | 1        |
| lockwood                        | TN    | ĀĀ       | 3        |
| ale Creek                       | TN    | AA<br>AB | 2        |
|                                 | TN    | AD<br>AB |          |
| equatchie Unincorporated County |       |          | 2        |
| evier Unincorporated County     | TN    | AA       | 1        |
| evierville                      | TN    | AA       | 1        |
| eymour                          | TN    | AA       | 1        |
| ignal Mountain                  | TN    | AB       | 2        |
| ODDY DAISY                      | TN    | AB       | 2        |
| weetwater                       | TN    | AA       | 3        |
| NION UNINCORPORATED COUNTY      | TN    | AA       | 1        |
| onore                           | TN    | AA       | 3        |
| Valden                          | TN    | AB       | 2        |
| Valland                         | TN    | AA       | -        |
|                                 | GA    | AB       | 2        |
| ade Unincorporated County       | GA    | AB       |          |
|                                 |       |          | 2        |
| ORT OGLETHORPE                  | GA    | AB       | 2        |
| ookout Mountain                 | GA    | AB       | 2        |
| OSSVILLE                        | GA    | AB       | 2        |
|                                 | ~ ~ ~ |          | 2        |
| ALKER UNINCORPORATED COUNTY     | GA    | AB       | -        |
| ALKER UNINCORPORATED COUNTY     | GA    | АВ       | -        |
| ALKER UNINCORPORATED COUNTY     | GA    | АВ       |          |
| ALKER UNINCORPORATED COUNTY     | GA    | АВ       |          |
|                                 | GA    | АВ       |          |
| VALKER UNINCORPORATED COUNTY    | GA    |          |          |
|                                 | GA    |          |          |
|                                 | GA    |          |          |
|                                 | GA    | АВ       |          |
|                                 | GA    |          |          |
|                                 | GA    |          |          |
|                                 | GA    |          |          |
|                                 | GA    |          |          |
|                                 | GA    |          |          |
|                                 | GA    |          |          |
|                                 |       |          |          |
|                                 |       |          |          |
|                                 |       |          |          |
|                                 |       |          |          |
|                                 |       |          |          |
|                                 |       |          |          |
|                                 |       |          |          |
|                                 |       |          |          |
|                                 |       |          |          |
|                                 |       |          |          |

|      | <br> |
|------|------|
|      |      |
|      |      |
|      |      |
|      |      |
|      | <br> |
|      |      |
|      |      |
|      |      |
|      |      |
|      |      |
|      | <br> |
|      |      |
|      |      |
|      |      |
|      |      |
|      |      |
|      | <br> |
|      |      |
|      |      |
|      |      |
|      |      |
|      |      |
| <br> | <br> |
|      |      |
|      |      |
|      |      |
|      | <br> |
|      | <br> |
|      | <br> |
|      |      |
|      |      |
|      |      |
|      | <br> |
|      | <br> |
|      | <br> |
|      |      |
|      |      |
|      | <br> |
|      |      |
|      |      |
|      | <br> |
|      |      |
|      |      |
|      |      |
|      | <br> |
|      | <br> |
|      | <br> |
|      |      |
|      |      |
| <br> | <br> |
|      |      |
|      |      |
|      | <br> |
|      | <br> |
|      |      |
|      | <br> |
|      | <br> |
|      |      |
|      | <br> |
|      |      |
|      |      |
|      | <br> |
|      | <br> |
|      |      |
|      |      |
|      |      |
|      |      |
|      |      |
|      |      |

| Image: Additional additional additi                |
|----------------------------------------------------------------------------------------------------|
| Image: Additional additional additi                |
| Image: Additional additional additi                |
| Image: Additional additional additi                |
| Image: section of the section of the section of th |
| Image: section of the section of the section of th |
| Image: section of the section of the section of th |
| Image: section of the section of the section of th |
| Image: section of the section of the section of th |
| Image: section of the section of the section of th |
| Image: section of the section of the section of th |
| Image: section of the section of the section of th |
| Image: section of the section of the section of th |
| Image: section of the section of the section of th |
| Image: section of the section of the section of th |
| Image: section of the section of the section of th |
| Image: section of the section of the section of th |
| Image: section of the section of the section of th |
| Image: section of the section of the section of th |
| Image: section of the section of the section of th |
| Image: section of the section of the section of th |
| Image: section of the section of the section of th |
| Image: section of the section of the section of th |
| Image: section of the section of the section of th |
|                                                                                                    |
|                                                                                                    |
|                                                                                                    |
|                                                                                                    |
|                                                                                                    |
|                                                                                                    |
|                                                                                                    |
|                                                                                                    |
|                                                                                                    |
|                                                                                                    |
|                                                                                                    |
|                                                                                                    |
|                                                                                                    |
|                                                                                                    |
|                                                                                                    |
|                                                                                                    |
|                                                                                                    |
|                                                                                                    |
|                                                                                                    |
|                                                                                                    |
|                                                                                                    |
|                                                                                                    |
|                                                                                                    |
|                                                                                                    |
|                                                                                                    |
|                                                                                                    |
|                                                                                                    |
|                                                                                                    |
|                                                                                                    |
|                                                                                                    |
|                                                                                                    |
|                                                                                                    |
|                                                                                                    |
|                                                                                                    |
|                                                                                                    |
|                                                                                                    |
|                                                                                                    |
|                                                                                                    |
|                                                                                                    |
|                                                                                                    |
|                                                                                                    |
|                                                                                                    |
|                                                                                                    |
|                                                                                                    |
|                                                                                                    |
|                                                                                                    |
|                                                                                                    |

| <br> |      |
|------|------|
|      |      |
|      |      |
|      |      |
|      | <br> |
|      |      |
|      |      |
|      |      |
|      |      |
|      |      |
|      |      |
|      |      |
|      |      |
|      | <br> |
|      |      |
|      |      |
|      |      |
|      |      |
|      | <br> |
|      |      |
|      |      |
|      |      |
|      |      |
|      | <br> |
|      |      |
|      |      |
|      |      |
|      | <br> |
| <br> | <br> |
|      |      |
|      |      |
|      |      |
|      | <br> |
|      |      |
|      |      |
|      |      |
|      | <br> |
|      | <br> |
|      |      |
|      |      |
|      |      |
|      | <br> |
|      | <br> |
|      | <br> |
|      |      |
|      |      |
|      |      |
|      |      |
|      |      |

| <br> | <br>1 |      |
|------|-------|------|
|      |       |      |
|      | <br>  | <br> |
|      |       |      |
|      |       |      |
|      |       |      |
|      |       |      |
|      |       |      |
|      |       |      |
|      |       |      |
|      | <br>  |      |
|      | <br>  | <br> |
|      | <br>  | <br> |
|      | <br>  |      |
|      | <br>  | <br> |
|      | <br>  |      |
|      |       |      |
|      |       |      |
|      |       |      |
|      |       |      |
|      |       |      |
| <br> | <br>  | <br> |
|      |       |      |
|      |       |      |
| <br> | <br>  | <br> |
|      |       | <br> |
|      | <br>  | <br> |
| <br> | <br>  | <br> |
|      | <br>  |      |
|      |       | <br> |
|      |       | <br> |
|      |       |      |
|      |       |      |

| Name                        | LEGAL NAME OF OWNER OF CABLE SYSTEM:                                                                                                    |                                                                                                    |         |                  |                                       |                    |               |                 |              |  |  |
|-----------------------------|----------------------------------------------------------------------------------------------------|----------------------------------------------------------------------------------------------------|---------|------------------|---------------------------------------|--------------------|---------------|-----------------|--------------|--|--|
| Name                        | BellSouth Telecommun                                                                                                    | ications, LL                                                                                                    | .C      |                  |                                       |                    |               |                 | 6318         |  |  |
| Е                           | SECONDARY TRANSMISSION                                                                                                    |                                                                                                    | -       | -                | -                                     |                    |               |                 |              |  |  |
| E                           | In General: The information in space E should cover all categories of secondary transmission service of the cable                                                                                                    |                                                                                                    |         |                  |                                       |                    |               |                 |              |  |  |
| Secondary                   | system, that is, the retransmission of television and radio broadcasts by your system to subscribers. Give information                                                                                                    |                                                                                                    |         |                  |                                       |                    |               |                 |              |  |  |
| Secondary<br>Transmission   | about other services (including pay cable) in space F, not here. All the facts you state must be those existing on the last day of the accounting period (June 30 or December 31, as the case may be).                                         |                                                                                                    |         |                  |                                       |                    |               |                 |              |  |  |
| Service: Sub-               |                                                                                                    | i June 30 or December 31, as the case may be).<br>I blocks in space E call for the number of subscribers to the cable system, broken |         |                  |                                       |                    |               |                 |              |  |  |
| scribers and                | down by categories of secondar                                                                                                    |                                                                                                    |         |                  |                                       |                    |               |                 |              |  |  |
| Rates                       | each category by counting the n                                                                                                    |                                                                                                    |         |                  |                                       |                    |               |                 |              |  |  |
|                             | separately for the particular service at the rate indicated-not the number of sets receiving service).                                                                                                    |                                                                                                    |         |                  |                                       |                    |               |                 |              |  |  |
|                             | <b>Rate:</b> Give the standard rate of                                                                                                    |                                                                                                    |         |                  |                                       |                    |               |                 |              |  |  |
|                             | unit in which it is generally billed<br>category, but do not include disc                                                                                                    |                                                                                                    |         |                  |                                       | ard rate variation | is within a p | particular rate |              |  |  |
|                             | Block 1: In the left-hand block                                                                                                    |                                                                                                    |         |                  |                                       | condary transmi    | ssion servid  | ce that cable   |              |  |  |
|                             | systems most commonly provide                                                                                                    | •                                                                                                    |         | -                |                                       | •                  |               |                 |              |  |  |
|                             | that applies to your system. Not                                                                                                    |                                                                                                    |         |                  |                                       |                    |               |                 |              |  |  |
|                             | categories, that person or entity                                                                                                    |                                                                                                    |         |                  |                                       |                    |               |                 |              |  |  |
|                             | subscriber who pays extra for ca                                                                                                    |                                                                                                    |         |                  |                                       |                    | nder "Servie  | ce to the       |              |  |  |
|                             | first set" and would be counted of<br>Block 2: If your cable system                                                                                                    |                                                                                                    |         |                  |                                       |                    | a different f | rom those       |              |  |  |
|                             | printed in block 1 (for example, t                                                                                                    |                                                                                                    |         |                  |                                       |                    |               |                 |              |  |  |
|                             | with the number of subscribers a                                                                                                    |                                                                                                    |         |                  |                                       |                    |               |                 |              |  |  |
|                             | sufficient.                                                                                                    | ,                                                                                                    | 0       |                  |                                       |                    |               |                 |              |  |  |
|                             | BLO                                                                                                    | BLOCK 1                                                                                                    |         |                  |                                       |                    | BLOC          | K 2             |              |  |  |
|                             |                                                                                                    | NO. OF                                                                                                    |         | DATE             | 0.47                                  |                    |               | NO. OF          |              |  |  |
|                             | CATEGORY OF SERVICE                                                                                                    | SUBSCRIB                                                                                                    | ERS     | RATE             | CAI                                   | EGORY OF SE        | RVICE         | SUBSCRIBERS     | RATE         |  |  |
|                             | Residential:                                                                                                    |                                                                                                    | - 040   |                  |                                       | _                  |               | 40.000          |              |  |  |
|                             | Service to first set                                                                                                    | 23                                                                                                    | 5,012   | \$ 19.00         | HD Tech Fee                           |                    |               | 13,699          | \$ 10.0      |  |  |
|                             | Service to additional set(s)                                                                                                    |                                                                                                    |         |                  | Set-Top Box<br>Broadcast TV Surcharge |                    |               | 25,138          | \$0-\$1      |  |  |
|                             | • FM radio (if separate rate)                                                                                                    |                                                                                                    |         |                  | Broadca                               | ast TV Surchar     | ge            | 25,012          | \$6.99-\$9.9 |  |  |
|                             | Motel, hotel                                                                                                    |                                                                                                    | 400     |                  |                                       |                    |               |                 |              |  |  |
|                             | Commercial                                                                                                    |                                                                                                    | 126     | \$ 20.00         |                                       |                    |               |                 |              |  |  |
|                             | Converter                                                                                                    |                                                                                                    |         |                  |                                       |                    |               |                 |              |  |  |
|                             | • Residential                                                                                                    |                                                                                                    |         |                  |                                       |                    |               |                 |              |  |  |
|                             | Non-residential                                                                                                    |                                                                                                    |         |                  |                                       |                    |               |                 |              |  |  |
|                             | SERVICES OTHER THAN SEC                                                                                                    |                                                                                                    | NGMIS   |                  | :0                                    |                    |               |                 |              |  |  |
| F                           | In General: Space F calls for ra                                                                                                    | -                                                                                                    |         |                  | -                                     | all vour cable sv  | stem's serv   | rices that were |              |  |  |
| F                           | not covered in space E, that is, t                                                                                                    |                                                                                                    | '       |                  | •                                     | , ,                |               |                 |              |  |  |
|                             | service for a single fee. There an                                                                                                    |                                                                                                    |         |                  |                                       |                    |               |                 |              |  |  |
| Services                    | furnished at cost or (2) services                                                                                                    |                                                                                                    |         |                  |                                       |                    |               |                 |              |  |  |
| Other Than                  | amount of the charge and the ur                                                                                                    |                                                                                                    | usually | billed. If any r | ates are c                            | harged on a var    | lable per-pr  | rogram basis,   |              |  |  |
| Secondary<br>Fransmissions: | enter only the letters "PP" in the <b>Block 1:</b> Give the standard rate                                                                                                    |                                                                                                    | he cabl | e system for e   | ach of the                            | applicable serv    | ices listed   |                 |              |  |  |
| Rates                       |                                                                                                    |                                                                                                    |         |                  |                                       |                    |               | were not        |              |  |  |
|                             | <b>Block 2:</b> List any services that your cable system furnished or offered during the accounting period that were not listed in block 1 and for which a separate charge was made or established. List these other services in the form of a |                                                                                                    |         |                  |                                       |                    |               |                 |              |  |  |
|                             | brief (two- or three-word) description and include the rate for each.                                                                                                    |                                                                                                    |         |                  |                                       |                    |               |                 |              |  |  |
|                             |                                                                                                    | BLO                                                                                                    | CK 1    |                  |                                       |                    |               | BLOCK 2         |              |  |  |
|                             | CATEGORY OF SERVICE                                                                                                    | RATE                                                                                                    |         | GORY OF SEP      | RVICE                                 | RATE               | CATEGO        | DRY OF SERVICE  | RATE         |  |  |
|                             | Continuing Services:                                                                                                    |                                                                                                    |         | ation: Non-re    |                                       |                    |               |                 |              |  |  |
|                             | • Pay cable                                                                                                    |                                                                                                    | • Mo    | otel, hotel      |                                       |                    | Video or      | n Demand        | \$0-\$10     |  |  |
|                             | Pay cable—add'l channel                                                                                                    | \$5-\$199                                                                                                    | • Co    | mmercial         |                                       |                    | Service       | Activation Fee  | \$0-\$3      |  |  |
|                             | Fire protection                                                                                                    |                                                                                                    | •Pa     | y cable          |                                       | -                  | Credit M      | anagement Fee   | \$0-\$44     |  |  |
|                             | •Burglar protection                                                                                                    |                                                                                                    |         | y cable-add'l c  | hannel                                |                    |               | n on Demand     | \$9          |  |  |
|                             | Installation: Residential                                                                                                    |                                                                                                    |         | e protection     |                                       | _                  |               | Receiver        | \$0-\$4      |  |  |
|                             | • First set                                                                                                    | \$0-\$199                                                                                                    |         | rglar protectio  | า                                     |                    |               | nium Tier       | \$1          |  |  |
|                             | Additional set(s)                                                                                                    |                                                                                                    |         | services:        |                                       | -                  |               | grade Fee       | \$1          |  |  |
|                             | • FM radio (if separate rate)                                                                                                    |                                                                                                    |         | connect          |                                       | \$0-\$35           | Vacation      | <u>.</u>        | \$           |  |  |
|                             | Converter                                                                                                    |                                                                                                    |         | sconnect         |                                       |                    |               |                 |              |  |  |
|                             |                                                                                                    |                                                                                                    |         | itlet relocation |                                       | \$0-\$55           |               |                 |              |  |  |
|                             |                                                                                                    |                                                                                                    | _       | ove to new add   | ress                                  | ÷÷ •••••           |               |                 |              |  |  |
|                             |                                                                                                    |                                                                                                    |         |                  |                                       |                    |               |                 |              |  |  |

Name

G

Primary

Transmitters:

Television

SYSTEM ID#

63184

| BellSouth | Telecommunications, | LL | .C |
|-----------|---------------------|----|----|

LEGAL NAME OF OWNER OF CABLE SYSTEM

### PRIMARY TRANSMITTERS: TELEVISION

**In General:** In space G, identify every television station (including translator stations and low power television stations) carried by your cable system during the accounting period, except (1) stations carried only on a part-time basis under FCC rules and regulations in effect on June 24, 1981, permitting the carriage of certain network programs [sections 76.59(d)(2) and (4), 76.61(e)(2) and (4), or 76.63 (referring to 76.61(e)(2) and (4))]; and (2) certain stations carried on a substitute program basis, as explained in the next paragraph.

Substitute Basis Stations: With respect to any distant stations carried by your cable system on a substitute program basis under specifc FCC rules, regulations, or authorizations:

• Do not list the station here in space G—but do list it in space I (the Special Statement and Program Log)—if the station was carried only on a substitute basis.

 List the station here, and also in space I, if the station was carried both on a substitute basis and also on some other basis. For further information concerning substitute basis stations, see page (v) of the general instructions located in the paper SA3 form.

**Column 1:** List each station's call sign. Do not report origination program services such as HBO, ESPN, etc. Identify each multicast stream associated with a station according to its over-the-air designation. For example, report multicast stream as "WETA-2". Simulcast streams must be reported in column 1 (list each stream separately; for example WETA-simulcast).

**Column 2:** Give the channel number the FCC has assigned to the television station for broadcasting over-the-air in its community of license. For example, WRC is Channel 4 in Washington, D.C. This may be different from the channel on which your cable system carried the station.

**Column 3:** Indicate in each case whether the station is a network station, an independent station, or a noncommercial educational station, by entering the letter "N" (for network), "N-M" (for network multicast), "I" (for independent), "I-M" (for independent multicast), "E" (for noncommercial educational), or "E-M" (for noncommercial educational multicast). For the meaning of these terms, see page (v) of the general instructions located in the paper SA3 form.

**Column 4:** If the station is outside the local service area, (i.e. "distant"), enter "Yes". If not, enter "No". For an explanation of local service area, see page (v) of the general instructions located in the paper SA3 form.

**Column 5:** If you have entered "Yes" in column 4, you must complete column 5, stating the basis on which your cable system carried the distant station during the accounting period. Indicate by entering "LAC" if your cable system carried the distant station on a part-time basis because of lack of activated channel capacity.

For the retransmission of a distant multicast stream that is not subject to a royalty payment because it is the subject of a written agreement entered into on or before June 30, 2009, between a cable system or an association representing the cable system and a primary transmitter or an association representing the primary transmitter, enter the designation "E" (exempt). For simulcasts, also enter "E". If you carried the channel on any other basis, enter "O." For a further explanation of these three categories, see page (v) of the general instructions located in the paper SA3 form.

|                 |                                | CHANN                    | EL LINE-UP                 | AA                                      |                        |                                               |
|-----------------|--------------------------------|--------------------------|----------------------------|-----------------------------------------|------------------------|-----------------------------------------------|
| 1. CALL<br>SIGN | 2. B'CAST<br>CHANNEL<br>NUMBER | 3. TYPE<br>OF<br>STATION | 4. DISTANT?<br>(Yes or No) | 5. BASIS OF<br>CARRIAGE<br>(If Distant) | 6. LOCATION OF STATION |                                               |
| WAGV            | 28                             | I                        | No                         |                                         | Harlan, KY             |                                               |
| WATE/WATEHD     | 6/1006                         | N                        | No                         |                                         | Knoxville, TN          | See instructions for                          |
| WBIR/WBIRHD     | 10/1010                        | N                        | No                         |                                         | Knoxville, TN          | additional information<br>on alphabetization. |
| WBXX/WBXXHD     | 20/1020                        | I                        | No                         |                                         | Crossville, TN         | on alphabetization.                           |
| WETP/WETPHD     | 2/1002                         | Е                        | Yes                        | 0                                       | Sneedville, TN         |                                               |
| WKNX/WKNXHD     | 25/1025                        | I                        | No                         |                                         | Knoxville, TN          |                                               |
| WKOP/WKOPHD     | 15/1015                        | E                        | No                         |                                         | Knoxville, TN          |                                               |
| WPXK/WPXKHD     | 54/1054                        | I                        | No                         |                                         | Jellico, TN            |                                               |
| WTNZ/WTNZHD     | 43/1043                        | I                        | No                         |                                         | Knoxville, TN          |                                               |
| WVLR            | 48                             | I                        | No                         |                                         | Tazwell, TN            |                                               |
| WVLT/WVLTHD     | 8/1008                         | N                        | No                         |                                         | Knoxville, TN          |                                               |
| WVLTD2/WVLT2H   | 8/1008                         | I                        | No                         |                                         | Knoxville, TN          |                                               |
|                 |                                |                          |                            |                                         |                        |                                               |
|                 |                                |                          |                            |                                         |                        |                                               |
|                 |                                |                          |                            |                                         |                        |                                               |
|                 |                                |                          |                            |                                         |                        |                                               |
|                 |                                |                          |                            |                                         |                        |                                               |

**Column 6:** Give the location of each station. For U.S. stations, list the community to which the station is licensed by the FCC. For Mexican or Canadian stations, if any, give the name of the community with which the station is identifed. **Note:** If you are utilizing multiple channel line-ups, use a separate space G for each channel line-up.

Name

G

Primary

Transmitters:

Television

SYSTEM ID#

63184

## BellSouth Telecommunications, LLC

LEGAL NAME OF OWNER OF CABLE SYSTEM

### PRIMARY TRANSMITTERS: TELEVISION

**In General:** In space G, identify every television station (including translator stations and low power television stations) carried by your cable system during the accounting period, except (1) stations carried only on a part-time basis under FCC rules and regulations in effect on June 24, 1981, permitting the carriage of certain network programs [sections 76.59(d)(2) and (4), 76.61(e)(2) and (4), or 76.63 (referring to 76.61(e)(2) and (4))]; and (2) certain stations carried on a substitute program basis, as explained in the next paragraph.

Substitute Basis Stations: With respect to any distant stations carried by your cable system on a substitute program basis under specifc FCC rules, regulations, or authorizations:

• Do not list the station here in space G—but do list it in space I (the Special Statement and Program Log)—if the station was carried only on a substitute basis.

 List the station here, and also in space I, if the station was carried both on a substitute basis and also on some other basis. For further information concerning substitute basis stations, see page (v) of the general instructions located in the paper SA3 form.

**Column 1:** List each station's call sign. Do not report origination program services such as HBO, ESPN, etc. Identify each multicast stream associated with a station according to its over-the-air designation. For example, report multicast stream as "WETA-2". Simulcast streams must be reported in column 1 (list each stream separately; for example WETA-simulcast).

**Column 2:** Give the channel number the FCC has assigned to the television station for broadcasting over-the-air in its community of license. For example, WRC is Channel 4 in Washington, D.C. This may be different from the channel on which your cable system carried the station.

**Column 3:** Indicate in each case whether the station is a network station, an independent station, or a noncommercial educational station, by entering the letter "N" (for network), "N-M" (for network multicast), "I" (for independent), "I-M" (for independent multicast), "E" (for noncommercial educational), or "E-M" (for noncommercial educational multicast). For the meaning of these terms, see page (v) of the general instructions located in the paper SA3 form.

**Column 4:** If the station is outside the local service area, (i.e. "distant"), enter "Yes". If not, enter "No". For an explanation of local service area, see page (v) of the general instructions located in the paper SA3 form.

**Column 5:** If you have entered "Yes" in column 4, you must complete column 5, stating the basis on which your cable system carried the distant station during the accounting period. Indicate by entering "LAC" if your cable system carried the distant station on a part-time basis because of lack of activated channel capacity.

For the retransmission of a distant multicast stream that is not subject to a royalty payment because it is the subject of a written agreement entered into on or before June 30, 2009, between a cable system or an association representing the cable system and a primary transmitter or an association representing the primary transmitter, enter the designation "E" (exempt). For simulcasts, also enter "E". If you carried the channel on any other basis, enter "O." For a further explanation of these three categories, see page (v) of the general instructions located in the paper SA3 form.

|                 |                                | CHANN                    | EL LINE-UP                 | AB                                      |                        |
|-----------------|--------------------------------|--------------------------|----------------------------|-----------------------------------------|------------------------|
| 1. CALL<br>SIGN | 2. B'CAST<br>CHANNEL<br>NUMBER | 3. TYPE<br>OF<br>STATION | 4. DISTANT?<br>(Yes or No) | 5. BASIS OF<br>CARRIAGE<br>(If Distant) | 6. LOCATION OF STATION |
| WDEF/WDEFHD     | 12/1012                        | N                        | No                         |                                         | Chattanooga, TN        |
| WDSI            | 61                             | I                        | No                         |                                         | Chattanooga, TN        |
| WELF            | 23                             | I                        | No                         |                                         | Dalton, GA             |
| WFLI/WFLIHD     | 53/1053                        | I                        | No                         |                                         | Cleveland, TN          |
| WNGH            | 18                             | E                        | No                         |                                         | CHATSWORTH, GA         |
| WRCB/WRCBHD     | 3/1003                         | N                        | No                         |                                         | Chattanooga, TN        |
| WTCI/WTCIHD     | 45/1045                        | E                        | No                         |                                         | Chattanooga, TN        |
| WTVC/WTVCHD     | 9/1009                         | N                        | No                         |                                         | Chattanooga, TN        |
| WTVCD2/WTVCH    | 9/1009                         | I                        | No                         |                                         | Chattanooga, TN        |
|                 |                                |                          |                            |                                         |                        |
|                 |                                |                          |                            |                                         |                        |
|                 |                                |                          |                            |                                         |                        |
|                 |                                |                          |                            |                                         |                        |
|                 |                                |                          |                            |                                         |                        |
|                 |                                |                          |                            |                                         |                        |
|                 |                                |                          |                            |                                         |                        |
|                 |                                |                          |                            |                                         |                        |
|                 |                                |                          |                            |                                         |                        |

**Column 6:** Give the location of each station. For U.S. stations, list the community to which the station is licensed by the FCC. For Mexican or Canadian stations, if any, give the name of the community with which the station is identifed. **Note:** If you are utilizing multiple channel line-ups, use a separate space G for each channel line-up.

Name

G

Primary

Transmitters:

Television

SYSTEM ID#

63184

## BellSouth Telecommunications, LLC

LEGAL NAME OF OWNER OF CABLE SYSTEM:

### PRIMARY TRANSMITTERS: TELEVISION

In General: In space G, identify every television station (including translator stations and low power television stations) carried by your cable system during the accounting period, except (1) stations carried only on a part-time basis under FCC rules and regulations in effect on June 24, 1981, permitting the carriage of certain network programs [sections 76.59(d)(2) and (4), 76.61(e)(2) and (4), or 76.63 (referring to 76.61(e)(2) and (4))]; and (2) certain stations carried on a substitute program basis, as explained in the next paragraph. Substitute Basis Stations: With respect to any distant stations carried by your cable system on a substitute program

basis under specific FCC rules, regulations, or authorizations:

 Do not list the station here in space G—but do list it in space I (the Special Statement and Program Log)—if the station was carried only on a substitute basis.

 List the station here, and also in space I, if the station was carried both on a substitute basis and also on some other basis. For further information concerning substitute basis stations, see page (v) of the general instructions located in the paper SA3 form.

**Column 1:** List each station's call sign. Do not report origination program services such as HBO, ESPN, etc. Identify each multicast stream associated with a station according to its over-the-air designation. For example, report multicast stream as "WETA-2". Simulcast streams must be reported in column 1 (list each stream separately; for example WETA-simulcast).

**Column 2:** Give the channel number the FCC has assigned to the television station for broadcasting over-the-air in its community of license. For example, WRC is Channel 4 in Washington, D.C. This may be different from the channel on which your cable system carried the station.

**Column 3:** Indicate in each case whether the station is a network station, an independent station, or a noncommercial educational station, by entering the letter "N" (for network), "N-M" (for network multicast), "I" (for independent), "I-M" (for independent multicast), "E" (for noncommercial educational), or "E-M" (for noncommercial educational multicast). For the meaning of these terms, see page (v) of the general instructions located in the paper SA3 form.

**Column 4:** If the station is outside the local service area, (i.e. "distant"), enter "Yes". If not, enter "No". For an explanation of local service area, see page (v) of the general instructions located in the paper SA3 form.

**Column 5:** If you have entered "Yes" in column 4, you must complete column 5, stating the basis on which your cable system carried the distant station during the accounting period. Indicate by entering "LAC" if your cable system carried the distant station on a part-time basis because of lack of activated channel capacity.

For the retransmission of a distant multicast stream that is not subject to a royalty payment because it is the subject of a written agreement entered into on or before June 30, 2009, between a cable system or an association representing the cable system and a primary transmitter or an association representing the primary transmitter, enter the designation "E" (exempt). For simulcasts, also enter "E". If you carried the channel on any other basis, enter "O." For a further explanation of these three categories, see page (v) of the general instructions located in the paper SA3 form.

**Column 6:** Give the location of each station. For U.S. stations, list the community to which the station is licensed by the FCC. For Mexican or Canadian stations, if any, give the name of the community with which the station is identifed. **Note:** If you are utilizing multiple channel line-ups, use a separate space G for each channel line-up.

|         |           | CHANN   | EL LINE-UP  | AC           |                        |
|---------|-----------|---------|-------------|--------------|------------------------|
| 1. CALL | 2. B'CAST | 3. TYPE | 4. DISTANT? | 5. BASIS OF  | 6. LOCATION OF STATION |
| SIGN    | CHANNEL   | OF      | (Yes or No) | CARRIAGE     |                        |
|         | NUMBER    | STATION |             | (If Distant) |                        |
|         |           |         |             |              |                        |
|         |           |         |             |              |                        |
|         |           |         |             |              |                        |
|         |           |         |             |              |                        |
|         |           |         |             |              |                        |
|         |           |         |             |              |                        |
|         |           |         |             |              |                        |
|         |           |         |             |              |                        |
|         |           |         |             |              |                        |
|         |           |         |             |              |                        |
|         |           |         |             |              |                        |
|         |           |         |             |              |                        |
|         |           |         |             |              |                        |
|         |           |         |             |              |                        |
|         |           |         |             |              |                        |
|         |           |         |             |              |                        |
|         |           |         |             |              |                        |
|         |           |         |             |              |                        |
|         |           |         |             |              |                        |
|         |           |         |             |              |                        |
|         |           |         |             |              |                        |
|         |           |         |             |              |                        |
|         |           |         |             |              |                        |

| FORM                                                                                                    | SA3E. PAGE 7.                                                                                                    |                 |                        |                |                                                                      |  |  |  |
|----------------------------------------------------------------------------------------------------|----------------------------------------------------------------------------------------------------|-----------------|------------------------|----------------|----------------------------------------------------------------------|--|--|--|
| LEGA                                                                                                    | AL NAME OF OWNER OF CABLE SYSTEM:                                                                                                    |                 |                        | SYSTEM ID#     | Name                                                                 |  |  |  |
| Bel                                                                                                    | ISouth Telecommunications, LLC                                                                                                    |                 |                        | 63184          | Name                                                                 |  |  |  |
| Inst<br>all a<br>(as<br>page                                                                                                    | DSS RECEIPTS         ructions: The figure you give in this space determines the form you fle and the amoun mounts (gross receipts) paid to your cable system by subscribers for the system's sected entified in space E) during the accounting period. For a further explanation of how to be (vii) of the general instructions.         Gross receipts from subscribers for secondary transmission service(s)         during the accounting period.         ORTANT: You must complete a statement in space P concerning gross receipts.                                                                                                    | ondary          | y transm<br>ite this a | ission service | K<br>Gross Receipts                                                  |  |  |  |
|                                                                                                    |                                                                                                    |                 |                        |                |                                                                      |  |  |  |
| <ul> <li>Instru</li> <li>Con</li> <li>Con</li> <li>If you feet</li> <li>If you account</li> </ul>                                                                                                    | <b>'RIGHT ROYALTY FEE</b><br><b>ctions</b> : Use the blocks in this space L to determine the royalty fee you owe:<br>nplete block 1, showing your minimum fee.<br>nplete block 2, showing whether your system carried any distant television stations.<br>nur system did not carry any distant television stations, leave block 3 blank. Enter the a<br>from block 1 on line 1 of block 4, and calculate the total royalty fee.<br>nur system did carry any distant television stations, you must complete the applicable p<br>ompanying this form and attach the schedule to your statement of account.<br>nrt 8 or part 9, block A, of the DSE schedule was completed, the base rate fee should b                                                                                                    | arts of         | f the DS               | E Schedule     | L<br>Copyright<br>Royalty Fee                                        |  |  |  |
| bloc                                                                                                    | k 3 below.                                                                                                    |                 |                        |                |                                                                      |  |  |  |
| If particular between two series of the series of the | rt 6 of the DSE schedule was completed, the amount from line 7 of block C should be slow.                                                                                                    | entere          | ed on line             | e 2 in block   |                                                                      |  |  |  |
|                                                                                                    | rt 7 or part 9, block B, of the DSE schedule was completed, the surcharge amount sho                                                                                                    | ould be         | e entered              | l on line      |                                                                      |  |  |  |
| Block<br>1                                                                                                    | <b>MINIMUM FEE:</b> All cable systems with semiannual gross receipts of \$527,600 or mor least the minimum fee, regardless of whether they carried any distant stations. This fe system's gross receipts for the accounting period.                                                                                                    |                 |                        |                |                                                                      |  |  |  |
|                                                                                                    | Line 1. Enter the amount of gross receipts from space K<br>Line 2. Multiply the amount in line 1 by 0.01064<br>Enter the result here.                                                                                                    |                 | \$                     | 9,781,637.26   |                                                                      |  |  |  |
|                                                                                                    | This is your minimum fee.                                                                                                    | \$              |                        | 104,076.62     |                                                                      |  |  |  |
| Block<br>2                                                                                                    | <ul> <li>DISTANT TELEVISION STATIONS CARRIED: Your answer here must agree with the space G. If, in space G, you identifed any stations as "distant" by stating "Yes" in colur "Yes" in this block.</li> <li>Did your cable system carry any distant television stations during the accounting period year. No—Leave block 3 below blank and carry and the statement of the statement of the</li></ul> | mn 4, j<br>iod? | you mus                | t check        |                                                                      |  |  |  |
| Block<br>3                                                                                                    | Line 1. <b>BASE RATE FEE:</b> Enter the base rate fee from either part 8, section 3 or 4, or part 9, block A of the DSE schedule. If none, enter zero                                                                                                    |                 | \$                     | 140.25         |                                                                      |  |  |  |
| 0                                                                                                    | Line 2. <b>3.75 Fee:</b> Enter the total fee from line 7, block C, part 6 of the DSE schedule. If none, enter zero                                                                                                    |                 |                        | 0.00           |                                                                      |  |  |  |
|                                                                                                    | Line 3. Add lines 1 and 2 and enter here                                                                                                    | \$              |                        | 140.25         |                                                                      |  |  |  |
| Block<br>4                                                                                                    | Line 1. BASE RATE FEE/3.75 FEE or MINIMUM FEE: Enter either the minimum fee from block 1 or the sum of the base rate fee / 3.75 fee from block 3, line 3, whichever is larger                                                                                                    |                 | \$                     | 104,076.62     | Cable systems                                                        |  |  |  |
|                                                                                                    | Line 2. SYNDICATED EXCLUSIVITY SURCHARGE: Enter the fee from either part 7<br>(block D, section 3 or 4) or part 9 (block B) of the DSE schedule. If none, enter 2<br>zero.                                                                                                    |                 |                        |                |                                                                      |  |  |  |
|                                                                                                    | Line 3. INTEREST CHARGE: Enter the amount from line 4, space Q, page 9 (Interest Worksheet)                                                                                                    |                 |                        |                |                                                                      |  |  |  |
|                                                                                                    | Line 4. FILING FEE                                                                                                    |                 | \$                     | 725.00         | the Licensing<br>additional fees.<br>Division for the<br>appropriate |  |  |  |
|                                                                                                    | TOTAL ROYALTY AND FILING FEES DUE FOR ACCOUNTING PERIOD.         Add Lines 1, 2 and 3 of block 4 and enter total here                                                                                                    | \$              |                        | 104,801.62     | form for<br>submitting the<br>additional fees.                       |  |  |  |
|                                                                                                    | Remit this amount via <i>electronic payment</i> payable to Register of Copyrights. (<br>general instructions located in the paper SA3 form for more information.)                                                                                                    | See p           | age (i) o              | f the          |                                                                      |  |  |  |

| ACCOUNTING PERIOD: | 2019/2 |
|--------------------|--------|
|--------------------|--------|

|                                    | OD: 2019/2                                                                   |                          |                                                     |                                               |                 |                            |                                                                             | SA3E. PAGE 8.       |
|------------------------------------|------------------------------------------------------------------------------|--------------------------|-----------------------------------------------------|-----------------------------------------------|-----------------|----------------------------|-----------------------------------------------------------------------------|---------------------|
| Name                               | LEGAL NAME OF OWNER OF<br>BellSouth Telecomr                                 |                          |                                                     |                                               |                 |                            |                                                                             | SYSTEM ID#<br>63184 |
|                                    |                                                                              |                          |                                                     |                                               |                 |                            |                                                                             | 00104               |
| N.A                                |                                                                              | - 4 - 1                  | (4) the moment of the                               |                                               |                 |                            |                                                                             |                     |
| М                                  | Instructions: You mus                                                        | •                        | . ,                                                 |                                               |                 |                            |                                                                             |                     |
| Channels                           | to its subscribers and (                                                     | (2) the                  | cable system's total                                | number of activated                           | channels, uu    | ning the accounting p      | enou.                                                                       |                     |
|                                    | 1. Enter the total numb                                                      |                          |                                                     |                                               |                 |                            | 37                                                                          |                     |
|                                    | system carried televis                                                       | sion b                   | roadcast stations                                   |                                               |                 |                            |                                                                             |                     |
|                                    | 2. Enter the total numb                                                      | per of a                 | activated channels                                  |                                               |                 |                            |                                                                             |                     |
|                                    | on which the cable sy                                                        | ystem                    | carried television broa                             | adcast stations                               |                 |                            | 1,211                                                                       |                     |
|                                    | and nonbroadcast se                                                          | ervices                  |                                                     |                                               |                 |                            |                                                                             |                     |
| N<br>Individual to<br>Be Contacted | INDIVIDUAL TO BE C<br>we can contact about t                                 |                          |                                                     | INFORMATION IS                                | NEEDED: (Ide    | entify an individual       |                                                                             |                     |
| for Further<br>Information         | Name <b>Myriam I</b>                                                         | Nass                     | if                                                  |                                               |                 | Tele                       | phone 310-964-1930                                                          |                     |
| mormation                          | Address 2260 E Ir                                                            | <b>nper</b><br>et, rural | ial Hwy Room 8<br>route, apartment, or suite i      | <b>39</b><br>number)                          |                 |                            |                                                                             |                     |
|                                    |                                                                              |                          | CA 90245                                            |                                               |                 |                            |                                                                             |                     |
|                                    | (City, town, sta                                                             | ate, zip)                |                                                     |                                               |                 |                            |                                                                             |                     |
|                                    | Email r                                                                      | mn11                     | 2s@att.com                                          |                                               |                 | Fax (optional)             |                                                                             |                     |
|                                    |                                                                              |                          |                                                     |                                               |                 |                            |                                                                             |                     |
| -                                  | CERTIFICATION (This                                                          | staten                   | ent of account must l                               | be certifed and signe                         | ed in accordai  | nce with Copyright Of      | fice regulations.                                                           |                     |
| 0                                  |                                                                              |                          |                                                     |                                               | ,               |                            |                                                                             |                     |
| Certifcation                       | I, the undersigned, her                                                      | еру се                   | rtify that (Check one, <i>i</i>                     | but only one, of the b                        | oxes.)          |                            |                                                                             |                     |
|                                    | Owner other than d                                                           | corpoi                   | ation or partnership)                               | I am the owner of the                         | e cable system  | n as identifed in line 1 o | of space B; or                                                              |                     |
|                                    |                                                                              |                          |                                                     |                                               |                 |                            |                                                                             |                     |
|                                    |                                                                              |                          | In corporation or part<br>I that the owner is not a | • /                                           | •               | agent of the owner of t    | he cable system as identified                                               | 1                   |
|                                    | (Officer or partner)<br>in line 1 of space                                   |                          | an officer (if a corporati                          | ion) or a partner (if a                       | partnership) of | f the legal entity identif | ed as owner of the cable sys                                                | tem                 |
|                                    | I have examined the st<br>are true, complete, and<br>[18 U.S.C., Section 100 | correc                   | t to the best of my kno                             |                                               |                 |                            |                                                                             |                     |
|                                    |                                                                              | Х                        | /s/ Michael Sant                                    | ogrossi                                       |                 |                            |                                                                             |                     |
|                                    | (                                                                            | e.g., /s                 |                                                     | entering the first forwa                      | rd slash of the | /s/ signature, place you   | nent.<br>Ir cursor in the box and press<br>I's Lotus compatibility settings |                     |
|                                    | r I                                                                          | Гуреd                    | or printed name: <b>M</b>                           | ichael Santogr                                | ossi            |                            |                                                                             |                     |
|                                    | ר<br>ו                                                                       | Title:                   | Vice President                                      | <b>- Finance</b><br>held in corporation or pa | rtnership)      |                            |                                                                             |                     |
|                                    | E                                                                            | Date:                    | February 26, 2020                                   |                                               |                 |                            |                                                                             |                     |
|                                    |                                                                              |                          |                                                     |                                               |                 |                            | information (PII) requested or                                              |                     |

form in order to process your statement of account. PII is any personal information that can be used to identify or trace an individual, such as name, address and telephor numbers. By providing PII, you are agreeing to the routine use of it to establish and maintain a public record, which includes appearing in the Office's public indexes and search reports prepared for the public. The effect of not providing the PII requested is that it may delay processing of your statement of account and its placement in th completed record of statements of account, and it may affect the legal sufficiency of the fling, a determination that would be made by a court of law

|                                                                | ER OF CABLE SYSTEM:                                                                                                    | SYSTEM ID#<br>63184        | Name                                      |
|----------------------------------------------------------------|----------------------------------------------------------------------------------------------------|----------------------------|-------------------------------------------|
| Belisouth Tele                                                 | communications, LLC                                                                                                    | 03104                      |                                           |
| The Satellite Ho<br>lowing sentence<br>"In deterr<br>service o | ATEMENT CONCERNING GROSS RECEIPTS EXCLUSIONS<br>me Viewer Act of 1988 amended Title 17, section 111(d)(1)(A), of the Copyright Act by add<br>:<br>mining the total number of subscribers and the gross amounts paid to the cable system for t<br>f providing secondary transmissions of primary broadcast transmitters, the system shall not<br>and amounts collected from subscribers receiving secondary transmissions pursuant to sec | he basic<br>include sub-   | P<br>Special<br>Statement                 |
| For more inform paper SA3 form                                 | ation on when to exclude these amounts, see the note on page (vii) of the general instructio                                                                                                    | ons in the                 | Concerning<br>Gross Receipts<br>Exclusion |
| made by satellite                                              | unting period did the cable system exclude any amounts of gross receipts for secondary tra<br>e carriers to satellite dish owners?                                                                                                    | nsmissions                 |                                           |
| X NO                                                           |                                                                                                    |                            |                                           |
| YES. Enter                                                     | the total here and list the satellite carrier(s) below                                                                                                    |                            |                                           |
| Name                                                           | Name                                                                                                    |                            |                                           |
| Mailing Address                                                | Mailing Address                                                                                                    |                            |                                           |
|                                                                |                                                                                                    |                            |                                           |
|                                                                |                                                                                                    |                            |                                           |
| INTEREST A                                                     | SSESSMENTS                                                                                                    |                            |                                           |
|                                                                | ete this worksheet for those royalty payments submitted as a result of a late payment or un<br>on of interest assessment, see page (viii) of the general instructions in the paper SA3 form.                                                                                                    |                            | Q                                         |
| Line 1 Enter th                                                | e amount of late payment or underpayment                                                                                                    |                            | Interest                                  |
|                                                                |                                                                                                    |                            | Assessment                                |
|                                                                | x                                                                                                    |                            |                                           |
| Line 2 Multiply                                                | line 1 by the interest rate* and enter the sum here                                                                                                    | -                          |                                           |
|                                                                | x                                                                                                    | days                       |                                           |
| Line 3 Multiply                                                | line 2 by the number of days late and enter the sum here                                                                                                    | -                          |                                           |
|                                                                |                                                                                                    | .00274                     |                                           |
| Line 4 Multiply                                                | line 3 by 0.00274** enter here and on line 3, block 4,                                                                                                    |                            |                                           |
|                                                                | space L, (page 7)                                                                                                    | -                          |                                           |
|                                                                | (intere                                                                                                    | st charge)                 |                                           |
|                                                                | e interest rate chart click on <i>www.copyright.gov/licensing/interest-rate.pdf.</i> For further assis:<br>e Licensing Division at (202) 707-8150 or licensing@loc.gov.                                                                                                    | ance please                |                                           |
|                                                                |                                                                                                    |                            |                                           |
| ** This is the                                                 | decimal equivalent of 1/365, which is the interest assessment for one day late.                                                                                                    |                            |                                           |
| •                                                              | e filing this worksheet covering a statement of account already submitted to the Copyright C<br>/ the owner, address, first community served, accounting period, and ID number as given in                                                                                                    |                            |                                           |
| Owner<br>Address                                               |                                                                                                    |                            |                                           |
| First community                                                | served                                                                                                    |                            |                                           |
| Accounting perio                                               |                                                                                                    |                            |                                           |
| ID number                                                      |                                                                                                    |                            |                                           |
|                                                                |                                                                                                    |                            |                                           |
| Privacy Act Notice: Sec                                        | ction 111 of title 17 of the United States Code authorizes the Copyright Offce to collect the personally identifying info                                                                                                    | ormation (PII) requested o | on th                                     |

form in order to process your statement of account. PII is any personal information that can be used to identify or trace an individual, such as name, address and telephone numbers. By providing PII, you are agreeing to the routine use of it to establish and maintain a public record, which includes appearing in the Offce's public indexes and in search reports prepared for the public. The effect of not providing the PII requested is that it may delay processing of your statement of account and its placement in the completed record of statements of account, and it may affect the legal suffciency of the fling, a determination that would be made by a court of law.

#### INSTRUCTIONS FOR DSE SCHEDULE WHAT IS A "DSE"

The term "distant signal equivalent" (DSE) generally refers to the numerica value given by the Copyright Act to each distant television station carriec by a cable system during an accounting period. Your system's total number of DSEs determines the royalty you owe. For the full definition, see page (v) of the General Instructions in the paper SA3 form.

#### FORMULAS FOR COMPUTING A STATION'S DSE

There are two different formulas for computing DSEs: (1) a basic formula for all distant stations listed in space G (page 3), and (2) a special formula for those stations carried on a substitute basis and listed in space I (page 5). (Note that if a particular station is listed in both space G and space I, a DSE must be computed twice for that station: once under the basic formula and again under the special formula. However, a station's total DSE is not to exceed its full type-value. If this happens, contact the Licensing Division.)

## BASIC FORMULA: FOR ALL DISTANT STATIONS LISTED IN SPACE G OF SA3E (LONG FORM)

**Step 1**: Determine the station's type-value. For purposes of computing DSEs, the Copyright Act gives different values to distant stations depending upon their type. If, as shown in space G of your statement of accoun (page 3), a distant station is:

| Independent: its type-value is                                     | 1.00 |
|--------------------------------------------------------------------|------|
| • Network: its type-value is                                       | 0.25 |
| Noncommercial educational: its type-value is                       | 0.25 |
| Note that local stations are not counted at all in computing DSEs. |      |

**Step 2:** Calculate the station's basis of carriage value: The DSE of a station also depends on its basis of carriage. If, as shown in space G of your Form SA3E, the station was carried part time because of lack of activated channel capacity, its basis of carriage value is determined by (1) calculating the number of hours the cable system carried the station during the accounting period, and (2) dividing that number by the total number of hours the station broadcast over the air during the accounting period. The basis of carriage value for all other stations listed in space G is 1.0.

**Step 3:** Multiply the result of step 1 by the result of step 2. This gives you the particular station's DSE for the accounting period. (Note that for stations other than those carried on a part-time basis due to lack of activated channel capacity, actual multiplication is not necessary since the DSE will always be the same as the type value.)

## SPECIAL FORMULA FOR STATIONS LISTED IN SPACE I OF SA3E (LONG FORM)

Step 1: For each station, calculate the number of programs that, during the accounting period, were broadcast live by the station and were substituted for programs deleted at the option of the cable system.

(These are programs for which you have entered "Yes" in column 2 anc "P" in column 7 of space I.)

Step 2: Divide the result of step 1 by the total number of days in the calendar year (365—or 366 in a leap year). This gives you the particula station's DSE for the accounting period.

### TOTAL OF DSEs

In part 5 of this schedule you are asked to add up the DSEs for all of the distant television stations your cable system carried during the accounting period. This is the total sum of all DSEs computed by the basic formula and by the special formula.

#### THE ROYALTY FEE

The total royalty fee is determined by calculating the minimum fee anc the base rate fee. In addition, cable systems located within certain television market areas may be required to calculate the 3.75 fee and/or the Syndicated Exclusivity Surcharge. Note: Distant multicast streams are not subject to the 3.75 fee or the Syndicated Exclusivity Surcharge. Distant simulcast streams are not subject to any royalty payment

The 3.75 Fee. If a cable system located in whole or in part within a television market added stations after June 24, 1981, that would not have been permitted under FCC rules, regulations, and authorizations (hereafter referred to as "the former FCC rules") in effect on June 24, 1981, the system must compute the 3.75 fee using a formula based on the number of DSEs added. These DSEs used in computing the 3.75 fee will not be used in computing the base rate fee and Syndicated Exclusivity Surcharge

The Syndicated Exclusivity Surcharge. Cable systems located in whole or in part within a major television market, as defined by FCC rules and regulations, must calculate a Syndicated Exclusivity Surcharge for the carriage of any commercial VHF station that places a grade B contour, in whole or in part, over the cable system that would have been subject to the FCC's syndicated exclusivity rules in effect on June 24, 1981

The Minimum Fee/Base Rate Fee/3.75 Percent Fee. All cable sysems fling SA3E (Long Form) must pay at least the minimum fee which is

tems fling SA3E (Long Form) must pay at least the minimum fee, which is 1.064 percent of gross receipts. The cable system pays either the minimum fee or the sum of the base rate fee and the 3.75 percent fee, whichever is larger, and a Syndicated Exclusivity Surcharge, as applicable

What is a "Permitted" Station? A permitted station refers to a distant station whose carriage is not subject to the 3.75 percent rate but is subject to the base rate and, where applicable, the Syndicated Exclusivity Surcharge. A permitted station would include the following: 1) A station actually carried within any portion of a cable system prior

to June 25, 1981, pursuant to the former FCC rules. 2) A station first carried after June 24, 1981, which could have been

carried under FCC rules in effect on June 24, 1981, if such carriage would not have exceeded the market quota imposed for the importation of distant stations under those rules.

3) A station of the same type substituted for a carried network, noncommercial educational, or regular independent station for which a quota was or would have been imposed under FCC rules (47 CFR 76.59 (b),(c), 76.61 (b),(c),(d), and 767.63 (a) [referring to 76.61 (b),(d)] in effect on June 24, 1981.

4) A station carried pursuant to an individual waiver granted between April 16, 1976, and June 25, 1981, under the FCC rules and regulations in effect on April 15, 1976.

5) In the case of a station carried prior to June 25, 1981, on a part-time and/or substitute basis only, that fraction of the current DSE represented by prior carriage.

NOTE: If your cable system carried a station that you believe qualifies as a permitted station but does not fall into one of the above categories, please attach written documentation to the statement of account detailing the basis for its classification.

Substitution of Grandfathered Stations. Under section 76.65 of the former FCC rules, a cable system was not required to delete any statior that it was authorized to carry or was lawfully carrying prior to March 31 1972, even if the total number of distant stations carried exceeded the market quota imposed for the importation of distant stations. Carriage of these grandfathered stations is not subject to the 3.75 percent rate but is subject to the Base Rate, and where applicable, the Syndicatec Exclusivity Surcharge. The Copyright Royalty Tribunal has stated its view that, since section 76.65 of the former FCC rules would not have permitted substitution of a grandfathered station, the 3.75 percent Rate applies to a station substituted for a grandfathered station if carriage of the station exceeds the market quota imposed for the importation of distant stations.

## COMPUTING THE 3.75 PERCENT RATE—PART 6 OF THE DSE SCHEDULE

- Determine which distant stations were carried by the system pursuan to former FCC rules in effect on June 24, 1981.
- Identify any station carried prior to June 25, 198I, on a substitute and/o part-time basis only and complete the log to determine the portion of the DSE exempt from the 3.75 percent rate.
- Subtract the number of DSEs resulting from this carriage from the number of DSEs reported in part 5 of the DSE Schedule. This is the total number of DSEs subject to the 3.75 percent rate. Multiply these DSEs by gross receipts by .0375. This is the 3.75 fee.

### COMPUTING THE SYNDICATED EXCLUSIVITY SURCHARGE— PART 7 OF THE DSE SCHEDULE

- Determine if any portion of the cable system is located within a top 100 major television market as defined by the FCC rules and regulations in effect on June 24, 1981. If no portion of the cable system is located ir a major television market, part 7 does not have to be completed.
- Determine which station(s) reported in block B, part 6 are commercial VHF stations and place a grade B contour, in whole, or in part, over the cable system. If none of these stations are carried, part 7 does not have to be completed.
- Determine which of those stations reported in block b, part 7 of the DSE Schedule were carried before March 31,1972. These stations are exempt from the FCC's syndicated exclusivity rules in effect on June 24 1981. If you qualify to calculate the royalty fee based upon the carriage of partially-distant stations, and you elect to do so, you must compute the surcharge in part 9 of this schedule.
- Subtract the exempt DSEs from the number of DSEs determined in block B of part 7. This is the total number of DSEs subject to the Syndicated Exclusivity Surcharge.
- Compute the Syndicated Exclusivity Surcharge based upon these DSEs and the appropriate formula for the system's market position.

## DSE SCHEDULE. PAGE 11.

# COMPUTING THE BASE RATE FEE—PART 8 OF THE DSE SCHEDULE

Determine whether any of the stations you carried were partially distant that is, whether you retransmitted the signal of one or more stations to subscribers located within the station's local service area and, at the same time, to other subscribers located outside that area.

 If none of the stations were partially distant, calculate your base rate fee according to the following rates—for the system's permitted DSEs as reported in block B, part 6 or from part 5, whichever is applicable. First DSE
 1.064% of gross receipts
 Each of the second, third, and fourth DSEs
 0.701% of gross receipts

The fifth and each additional DSE 0.330% of gross receipts

## PARTIALLY DISTANT STATIONS—PART 9 OF THE DSE SCHEDULE If any of the stations were partially distant:

1. Divide all of your subscribers into subscriber groups depending on their location. A particular subscriber group consists of all subscribers who are distant with respect to exactly the same complement of stations.

2. Identify the communities/areas represented by each subscriber group.

3. For each subscriber group, calculate the total number of DSEs of that group's complement of stations.

If your system is located wholly outside all major and smaller television markets, give each station's DSEs as you gave them in parts 2, 3, and 4 of the schedule; or

If any portion of your system is located in a major or smaller television market, give each station's DSE as you gave it in block B, part 6 of this schedule.

4. Determine the portion of the total gross receipts you reported in space K (page 7) that is attributable to each subscriber group.

**Distant Stations Carried** 

STATION

A (independent)

B (independent)

C (part-time)

D (part-time)

E (network)

5. Calculate a separate base rate fee for each subscriber group, using (1) the rates given above; (2) the total number of DSEs for that group's complement of stations; and (3) the amount of gross receipts attributable to that group.

6. Add together the base rate fees for each subscriber group to determine the system's total base rate fee.

7. If any portion of the cable system is located in whole or in part within a major television market, you may also need to complete part 9, block B of the Schedule to determine the Syndicated Exclusivity Surcharge.

What to Do If You Need More Space on the DSE Schedule. There are no printed continuation sheets for the schedule. In most cases, the blanks provided should be large enough for the necessary information. If you need more space in a particular part, make a photocopy of the page in question (identifying it as a continuation sheet), enter the additional information on that copy, and attach it to the DSE schedule.

**Rounding Off DSEs.** In computing DSEs on the DSE schedule, you may round off to no less than the third decimal point. If you round off a DSE in any case, you must round off DSEs throughout the schedule as follows: • When the fourth decimal point is 1, 2, 3, or 4, the third decimal remains

- unchanged (example: .34647 is rounded to .346).
- When the fourth decimal point is 5, 6, 7, 8, or 9, the third decimal is rounded up (example: .34651 is rounded to .347).

The example below is intended to supplement the instructions for calculating only the base rate fee for partially distant stations. The cable system would also be subject to the Syndicated Exclusivity Surcharge for partially distant stations, if any portion is located within a major television market.

## EXAMPLE:

DSE

1.0

1.0

0.083

0.139

0.25

## COMPUTATION OF COPYRIGHT ROYALTY FEE FOR CABLE SYSTEM CARRYING PARTIALLY DISTANT STATIONS

CITY

Santa Rosa

Rapid City

Fairvale

Bodega Bay

In most cases under current FCC rules, all of Fairvale would be within the local service area of both stations A and C and all of Rapid City and Bodega Bay would be within the local service areas of stations B, D, and E.

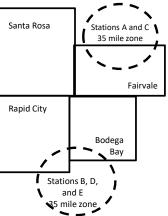

| ( )                          |              |                                               |              |                             | ,           |
|------------------------------|--------------|-----------------------------------------------|--------------|-----------------------------|-------------|
| TOTAL DSEs                   | 2.472        | TOTAL GRO                                     | SS RECEIPTS  |                             | \$600,000.0 |
| Minimum Fee Total Gross      | Receipts     | \$600,000.00<br><u>x</u> .01064<br>\$6,384.00 |              |                             |             |
| First Subscriber Group       |              | Second Subscriber Group                       |              | Third Subscriber Group      |             |
| (Santa Rosa)                 |              | (Rapid City and Bodega Bay)                   |              | (Fairvale)                  |             |
| Gross receipts               | \$310,000.00 | Gross receipts                                | \$170,000.00 | Gross receipts              | \$120,000.0 |
| DSEs                         | 2.472        | DSEs                                          | 1.083        | DSEs                        | 1.38        |
| Base rate fee                | \$6,497.20   | Base rate fee                                 | \$1,907.71   | Base rate fee               | \$1,604.0   |
| \$310,000 x .01064 x 1.0 =   | 3,298.40     | \$170,000 x .01064 x 1.0 =                    | 1,808.80     | \$120,000 x .01064 x 1.0 =  | 1,276.8     |
| \$310,000 x .00701 x 1.472 = | 3,198.80     | \$170,000 x .00701 x .083 =                   | 98.91        | \$120,000 x .00701 x .389 = | 327.2       |
| Base rate fee                | \$6,497.20   | Base rate fee                                 | \$1,907.71   | Base rate fee               | \$1,604.0   |

Identification of Subscriber Groups

OUTSIDE LOCAL

Stations A and C

Stations A and C

Stations B, D, and E

SERVICE AREA OF

Stations A. B. C. D .E

**GROSS RECEIPTS** 

\$310.000.00

100,000.00

70,000.00

120,000.00

FROM SUBSCRIBERS

### DSE SCHEDULE. PAGE 11. (CONTINUED)

| 4                    | LEGAL NAME OF OWNER OF CABLE SYSTEM: SYSTEM ID#                                                                                                    |               |     |   |  |       |  |  |  |  |  |  |
|----------------------|----------------------------------------------------------------------------------------------------|---------------|-----|---|--|-------|--|--|--|--|--|--|
| 1                    | BellSouth Telecommun                                                                                                    | ications, LLC | ;   |   |  | 63184 |  |  |  |  |  |  |
|                      | SUM OF DSEs OF CATEGORY "O" STATIONS:         • Add the DSEs of each station.         Enter the sum here and in line 1 of part 5 of this schedule.         0.25                             |               |     |   |  |       |  |  |  |  |  |  |
| 2                    | Instructions:<br>In the column headed "Call Sign": list the call signs of all distant stations identified by the letter "O" in column 5                                                     |               |     |   |  |       |  |  |  |  |  |  |
| Computation          | of space G (page 3).<br>In the column headed "DSE": for each independent station, give the DSE as "1.0"; for each network or noncom-<br>mercial educational station, give the DSE as ".25." |               |     |   |  |       |  |  |  |  |  |  |
| Category "O"         | CATEGORY "O" STATIONS: DSEs CALL SIGN DSE CALL SIGN DSE CALL SIGN DSE                                                                                                    |               |     |   |  |       |  |  |  |  |  |  |
| Stations             | CALL SIGN                                                                                                    | CALL SIGN     | DSE |   |  |       |  |  |  |  |  |  |
|                      | WETP/WETPHD                                                                                                    | 0.250         |     |   |  |       |  |  |  |  |  |  |
|                      |                                                                                                    |               |     |   |  |       |  |  |  |  |  |  |
|                      |                                                                                                    |               |     |   |  |       |  |  |  |  |  |  |
|                      |                                                                                                    |               |     |   |  |       |  |  |  |  |  |  |
| Add rows as          |                                                                                                    |               |     |   |  |       |  |  |  |  |  |  |
| necessary.           |                                                                                                    |               |     |   |  |       |  |  |  |  |  |  |
| Remember to copy     |                                                                                                    |               |     |   |  |       |  |  |  |  |  |  |
| all formula into new |                                                                                                    |               |     |   |  |       |  |  |  |  |  |  |
| rows.                |                                                                                                    |               |     |   |  |       |  |  |  |  |  |  |
|                      |                                                                                                    |               |     |   |  |       |  |  |  |  |  |  |
|                      |                                                                                                    |               |     |   |  |       |  |  |  |  |  |  |
|                      |                                                                                                    |               |     |   |  |       |  |  |  |  |  |  |
|                      |                                                                                                    |               |     |   |  |       |  |  |  |  |  |  |
|                      |                                                                                                    |               |     |   |  |       |  |  |  |  |  |  |
|                      |                                                                                                    |               |     |   |  |       |  |  |  |  |  |  |
|                      |                                                                                                    |               |     |   |  |       |  |  |  |  |  |  |
|                      |                                                                                                    |               |     |   |  |       |  |  |  |  |  |  |
|                      |                                                                                                    |               |     |   |  |       |  |  |  |  |  |  |
|                      |                                                                                                    |               |     |   |  |       |  |  |  |  |  |  |
|                      |                                                                                                    |               |     |   |  |       |  |  |  |  |  |  |
|                      |                                                                                                    |               |     |   |  |       |  |  |  |  |  |  |
|                      |                                                                                                    |               |     |   |  |       |  |  |  |  |  |  |
|                      |                                                                                                    |               |     |   |  |       |  |  |  |  |  |  |
|                      |                                                                                                    |               |     |   |  |       |  |  |  |  |  |  |
|                      |                                                                                                    |               |     |   |  |       |  |  |  |  |  |  |
|                      |                                                                                                    |               |     |   |  |       |  |  |  |  |  |  |
|                      |                                                                                                    |               |     |   |  |       |  |  |  |  |  |  |
|                      |                                                                                                    |               |     |   |  |       |  |  |  |  |  |  |
|                      |                                                                                                    |               |     |   |  |       |  |  |  |  |  |  |
|                      |                                                                                                    |               |     |   |  |       |  |  |  |  |  |  |
|                      |                                                                                                    |               |     |   |  |       |  |  |  |  |  |  |
|                      |                                                                                                    |               |     |   |  |       |  |  |  |  |  |  |
|                      |                                                                                                    |               |     |   |  |       |  |  |  |  |  |  |
|                      |                                                                                                    |               |     |   |  |       |  |  |  |  |  |  |
|                      |                                                                                                    |               |     |   |  |       |  |  |  |  |  |  |
|                      |                                                                                                    |               |     |   |  |       |  |  |  |  |  |  |
|                      |                                                                                                    |               |     |   |  |       |  |  |  |  |  |  |
|                      |                                                                                                    |               |     |   |  |       |  |  |  |  |  |  |
|                      |                                                                                                    |               |     |   |  |       |  |  |  |  |  |  |
|                      | L                                                                                                    | LJ            |     | L |  | II    |  |  |  |  |  |  |

| Name                                                                                                    |                                                                                                    | OWNER OF CABLE SYSTEM:<br>elecommunications,                                                                                                    | LLC                                                                                                    |                                                                                                    |                                                                                                    |                                                                                                    | 03                                                                                                    |                                                            | YSTEM ID#<br>63184 |
|----------------------------------------------------------------------------------------------------|----------------------------------------------------------------------------------------------------|----------------------------------------------------------------------------------------------------|----------------------------------------------------------------------------------------------------|----------------------------------------------------------------------------------------------------|----------------------------------------------------------------------------------------------------|----------------------------------------------------------------------------------------------------|----------------------------------------------------------------------------------------------------|------------------------------------------------------------|--------------------|
| <b>3</b><br>Computation<br>of DSEs for<br>Stations<br>Carried Part<br>Time Due to<br>Lack of<br>Activated<br>Channel<br>Capacity | Column 2<br>figure should<br>Column 3<br>be carried ou<br>Column 4<br>give the type-<br>Column 6<br>third decimal<br>SA3 form. | ist the call sign of all dista<br>2: For each station, give to<br>correspond with the infor<br>3: For each station, give to<br>4: Divide the figure in colu-<br>t at least to the third deci-<br>t at least to the third deci-<br>5: For each independent<br>-value as ".25."<br>6: Multiply the figure in co-<br>point. This is the station's | the number of hor<br>rmation given in<br>the total number<br>umn 2 by the figu<br>mal point. This is<br>station, give the<br>blumn 4 by the fig<br>s DSE. (For more<br>CATEGORY L | burs your cable syste<br>space J. Calculate of<br>of hours that the sta<br>ure in column 3, and<br>the "basis of carriac<br>"type-value" as "1.0.<br>gure in column 5, and<br>e information on rour | m carried the sta<br>nly one DSE for<br>tion broadcast or<br>give the result in<br>ge value" for the<br>" For each netwo<br>d give the result<br>nding, see page<br>COMPUTAT | ation during the a<br>each station.<br>ver the air during<br>decimals in colu<br>station.<br>wrk or noncomme<br>in column 6. Rou<br>(viii) of the gener | a the accounting<br>umn 4. This figur<br>ercial educationa<br>und to no less th<br>ral instructions ir<br>S | period.<br>re must<br>Il station,<br>an the<br>n the paper |                    |
|                                                                                                    | 1. CALL<br>SIGN                                                                                                    | 2. NUMBE<br>OF HOU<br>CARRIE<br>SYSTE                                                                                                    | URS<br>ED BY                                                                                                    | B. NUMBER<br>OF HOURS<br>STATION<br>ON AIR                                                                                                    | 4. BASIS OI<br>CARRIAC<br>VALUE                                                                                                    |                                                                                                    | . TYPE<br>VALUE                                                                                             | 6. DS                                                      | E                  |
|                                                                                                    |                                                                                                    |                                                                                                    | ÷                                                                                                    |                                                                                                    | =                                                                                                    | x                                                                                                    |                                                                                                    | =                                                          |                    |
|                                                                                                    |                                                                                                    |                                                                                                    | ÷                                                                                                    |                                                                                                    | =                                                                                                    | x                                                                                                    |                                                                                                    | =                                                          |                    |
|                                                                                                    |                                                                                                    |                                                                                                    | ÷<br>÷                                                                                                    |                                                                                                    | =                                                                                                    | X                                                                                                    |                                                                                                    | =                                                          |                    |
|                                                                                                    |                                                                                                    |                                                                                                    | ÷                                                                                                    |                                                                                                    |                                                                                                    | x<br>x                                                                                                    |                                                                                                    |                                                            |                    |
|                                                                                                    |                                                                                                    |                                                                                                    | ÷                                                                                                    |                                                                                                    | =                                                                                                    | x                                                                                                    |                                                                                                    | =                                                          |                    |
|                                                                                                    |                                                                                                    |                                                                                                    | ÷                                                                                                    |                                                                                                    | =                                                                                                    | x                                                                                                    |                                                                                                    | =                                                          |                    |
|                                                                                                    |                                                                                                    |                                                                                                    | ÷                                                                                                    |                                                                                                    | =                                                                                                    | x                                                                                                    |                                                                                                    | =                                                          |                    |
| <b>4</b><br>Computation<br>of DSEs for<br>Substitute-<br>Basis Stations                                                          | Was carried<br>tions in effections in effective<br>space I).<br>Column 2:<br>at your option.<br>Column 3:<br>Column 4:         | ve the call sign of each st<br>d by your system in subsi<br>ect on October 19, 1976 of<br>one or more live, nonnetw<br>For each station give the<br>This figure should corre<br>Enter the number of day<br>Divide the figure in colun<br>This is the station's DSE                                                                             | titution for a proc<br>(as shown by the<br>oork programs due<br>a number of live,<br>spond with the ir<br>s in the calendar<br>nn 2 by the figure<br>(For more inform             | gram that your syster<br>b letter "P" in column<br>ing that optional carr<br>nonnetwork program<br>nformation in space I<br>year: 365, except in<br>e in column 3, and gi<br>nation on rounding, s  | n was permitted<br>7 of space I); an<br>iage (as shown by<br>as carried in subs<br>a leap year.<br>ve the result in c<br>see page (viii) of                                  | to delete under f<br>d<br>v the word "Yes" ii<br>stitution for progr<br>olumn 4. Round<br>the general instr                                             | FCC rules and re<br>n column 2 of<br>ams that were d<br>to no less than f<br>uctions in the pa              | eleted                                                     | m).                |
|                                                                                                    |                                                                                                    |                                                                                                    |                                                                                                    | ASIS STATION                                                                                                    |                                                                                                    |                                                                                                    |                                                                                                    |                                                            | 1 5 6 5            |
|                                                                                                    | 1. CALL<br>SIGN                                                                                                    | 2. NUMBER<br>OF<br>PROGRAMS                                                                                                    | 3. NUMBEI<br>OF DAYS<br>IN YEAR                                                                                                    | 6                                                                                                    | 1. CALL<br>SIGN                                                                                                    | 2. NUMBI<br>OF<br>PROGI                                                                                                    | 0                                                                                                    | NUMBER<br>F DAYS<br>N YEAR                                 | 4. DSE             |
|                                                                                                    |                                                                                                    |                                                                                                    | ÷                                                                                                    | =                                                                                                    |                                                                                                    |                                                                                                    | ÷                                                                                                    |                                                            | =                  |
|                                                                                                    |                                                                                                    |                                                                                                    | •                                                                                                    | =                                                                                                    |                                                                                                    |                                                                                                    | •                                                                                                    |                                                            | =                  |
|                                                                                                    |                                                                                                    |                                                                                                    |                                                                                                    | =                                                                                                    |                                                                                                    |                                                                                                    | ÷<br>_                                                                                                    |                                                            | =                  |
|                                                                                                    |                                                                                                    |                                                                                                    | ÷                                                                                                    | =                                                                                                    |                                                                                                    |                                                                                                    | ÷                                                                                                    |                                                            | =                  |
|                                                                                                    |                                                                                                    | -                                                                                                    | ÷                                                                                                    | =                                                                                                    |                                                                                                    |                                                                                                    | ÷                                                                                                    |                                                            | =                  |
|                                                                                                    | Add the DSEs                                                                                                    | s OF SUBSTITUTE-BAS<br>of each station.<br>um here and in line 3 of p                                                                                                    |                                                                                                    | edule,                                                                                                    |                                                                                                    |                                                                                                    | 0.00                                                                                                    |                                                            |                    |
| 5                                                                                                    |                                                                                                    | ER OF DSEs: Give the an<br>s applicable to your system                                                                                                    |                                                                                                    | oxes in parts 2, 3, and                                                                                                    | 4 of this schedu                                                                                                    | e and add them t                                                                                                    | o provide the tota                                                                                          | a                                                          |                    |
| Total Number                                                                                                    | 1. Number o                                                                                                    | of DSEs from part 2●                                                                                                    |                                                                                                    |                                                                                                    |                                                                                                    | •                                                                                                    | 0.2                                                                                                    | 5                                                          |                    |
| of DSEs                                                                                                    |                                                                                                    | of DSEs from part 3 ●                                                                                                    |                                                                                                    |                                                                                                    |                                                                                                    | ▶                                                                                                    | 0.0                                                                                                    |                                                            |                    |
|                                                                                                    |                                                                                                    | of DSEs from part 4 ●                                                                                                    |                                                                                                    |                                                                                                    |                                                                                                    | ►                                                                                                    | 0.0                                                                                                    | _                                                          |                    |
|                                                                                                    | TOTAL NUMBE                                                                                                    | ER OF DSEs                                                                                                    |                                                                                                    |                                                                                                    |                                                                                                    |                                                                                                    | <b>&gt;</b>                                                                                                 |                                                            | 0.25               |

| LEGAL NAME OF C                                                                                                    |                                                                                                    |                               |                      |                                            |              |                 | S                     | YSTEM ID#<br>63184 | Name                                             |  |  |  |
|----------------------------------------------------------------------------------------------------|----------------------------------------------------------------------------------------------------|-------------------------------|----------------------|--------------------------------------------|--------------|-----------------|-----------------------|--------------------|--------------------------------------------------|--|--|--|
| Is the cable system                                                                                                    | "Yes," leave the re<br>"No," complete blo<br>n located wholly c                                                                                                    | emainder of p<br>ocks B and C | below.<br>BLOCK A: T | ELEVISION M                                | ARKETS       |                 |                       |                    | G<br>Computation of<br>3.75 Fee                  |  |  |  |
| effect on June 24, 1981? Yes—Complete part 8 of the schedule—DO NOT COMPLETE THE REMAINDER OF PART 6 AND 7 X No—Complete blocks B and C below. |                                                                                                    |                               |                      |                                            |              |                 |                       |                    |                                                  |  |  |  |
|                                                                                                    |                                                                                                    | BLOC                          | K B: CARR            | IAGE OF PERI                               | MITTED DS    | SEs             |                       |                    |                                                  |  |  |  |
| Column 1:<br>CALL SIGN                                                                                                    |                                                                                                    |                               |                      |                                            |              |                 |                       |                    |                                                  |  |  |  |
| Column 2:<br>BASIS OF<br>PERMITTED<br>CARRIAGE                                                                                                 | Column 2: Enter the appropriate letter indicating the basis on which you carried a permitted station<br>BASIS OF (Note the FCC rules and regulations cited below pertain to those in effect on June 24, 1981.<br>PERMITTED A Stations carried pursuant to the FCC market quota rules [76.57, 76.59(b), 76.61(b)(c), 76.63(a) referring to |                               |                      |                                            |              |                 |                       |                    |                                                  |  |  |  |
| Column 3:                                                                                                    |                                                                                                    | e stations ide                | ntified by the I     | n parts 2, 3, and 4<br>etter "F" in column |              |                 | vorksheet on pag      | e 14 of            |                                                  |  |  |  |
| 1. CALL<br>SIGN                                                                                                    | 2. PERMITTED<br>BASIS                                                                                                    | 3. DSE                        | 1. CALL<br>SIGN      | 2. PERMITTED<br>BASIS                      | 3. DSE       | 1. CALL<br>SIGN | 2. PERMITTED<br>BASIS | 3. DSE             |                                                  |  |  |  |
| WETP/WET                                                                                                    | С                                                                                                    | 0.25                          |                      |                                            |              |                 |                       |                    |                                                  |  |  |  |
|                                                                                                    |                                                                                                    |                               |                      |                                            |              |                 |                       |                    |                                                  |  |  |  |
|                                                                                                    |                                                                                                    |                               |                      |                                            |              |                 |                       |                    |                                                  |  |  |  |
|                                                                                                    |                                                                                                    |                               |                      |                                            |              |                 |                       |                    |                                                  |  |  |  |
|                                                                                                    |                                                                                                    |                               |                      |                                            |              |                 |                       |                    |                                                  |  |  |  |
|                                                                                                    |                                                                                                    |                               |                      |                                            |              |                 |                       | 0.25               |                                                  |  |  |  |
|                                                                                                    |                                                                                                    | В                             | LOCK C: CO           | MPUTATION OF                               | - 3.75 FEE   |                 |                       |                    |                                                  |  |  |  |
| Line 1: Enter the                                                                                                    | total number of                                                                                                    | DSEs from                     | part 5 of this       | schedule                                   |              |                 |                       |                    |                                                  |  |  |  |
| Line 2: Enter the                                                                                                    | sum of permitte                                                                                                    | d DSEs fror                   | n block B abo        | ove                                        |              |                 | ı <u> </u>            |                    |                                                  |  |  |  |
| Line 3: Subtract<br>(If zero, I                                                                                                    |                                                                                                    |                               |                      | r of DSEs subjec<br>7 of this schedu       |              | rate.           |                       |                    |                                                  |  |  |  |
| Line 4: Enter gro                                                                                                    | ess receipts from                                                                                                    | space K (p                    | age 7)               |                                            |              |                 | x 0.03                | 375                | Do any of the<br>DSEs represent<br>partially     |  |  |  |
| Line 5: Multiply I                                                                                                    | ine 4 by 0.0375                                                                                                    | and enter su                  | ım here              |                                            |              |                 | X                     |                    | permited/<br>partially<br>nonpermitted           |  |  |  |
| Line 6: Enter tota                                                                                                    | al number of DS                                                                                                    | Es from line                  | 3                    |                                            |              |                 |                       |                    | carriage?<br>If yes, see part<br>9 instructions. |  |  |  |
| Line 7: Multiply I                                                                                                    | ine 6 by line 5 ar                                                                                                    | nd enter her                  | e and on line        | 2, block 3, spac                           | e L (page 7) |                 |                       | 0.00               |                                                  |  |  |  |

DSE SCHEDULE. PAGE 13.

ACCOUNTING PERIOD: 2019/2

| LEGAL NAME OF OWNER OF CABLE SYSTEM:SYSTEM ID#BellSouth Telecommunications, LLC63184 |                       |       |                 |                       |           |                 |                       |        | N a ma a                |
|--------------------------------------------------------------------------------------|-----------------------|-------|-----------------|-----------------------|-----------|-----------------|-----------------------|--------|-------------------------|
|                                                                                      |                       | BLOCK | A: TELEVIS      | SION MARKET           | S (CONTIN | UED)            |                       |        |                         |
| 1. CALL<br>SIGN                                                                      | 2. PERMITTED<br>BASIS |       | 1. CALL<br>SIGN | 2. PERMITTED<br>BASIS |           | 1. CALL<br>SIGN | 2. PERMITTED<br>BASIS | 3. DSE | 6                       |
|                                                                                      |                       |       |                 |                       |           |                 |                       |        | Computation of 3.75 Fee |
|                                                                                      |                       |       |                 |                       |           |                 |                       |        |                         |
|                                                                                      |                       |       |                 |                       |           |                 |                       |        |                         |
|                                                                                      |                       |       |                 |                       |           |                 |                       |        |                         |
|                                                                                      |                       |       |                 |                       |           |                 |                       |        |                         |
|                                                                                      |                       |       |                 |                       |           |                 |                       |        |                         |
|                                                                                      |                       |       |                 |                       |           |                 |                       |        |                         |
|                                                                                      |                       |       |                 |                       |           |                 |                       |        |                         |
|                                                                                      |                       |       |                 |                       |           |                 |                       |        |                         |
|                                                                                      |                       |       |                 |                       |           |                 |                       |        |                         |
|                                                                                      |                       |       |                 |                       |           |                 |                       |        |                         |
|                                                                                      |                       |       |                 |                       |           |                 |                       |        |                         |
|                                                                                      |                       |       |                 |                       |           |                 |                       |        |                         |
|                                                                                      |                       |       |                 |                       |           |                 |                       |        |                         |
|                                                                                      |                       |       |                 |                       |           |                 |                       |        |                         |
|                                                                                      |                       |       |                 |                       |           |                 |                       |        |                         |
|                                                                                      |                       |       |                 |                       |           |                 |                       |        |                         |
|                                                                                      |                       |       |                 |                       |           |                 |                       |        |                         |
|                                                                                      |                       |       |                 |                       |           |                 |                       |        |                         |
|                                                                                      |                       |       |                 |                       |           |                 |                       |        |                         |
|                                                                                      |                       |       |                 |                       |           |                 |                       |        |                         |
|                                                                                      |                       |       |                 |                       |           |                 |                       |        |                         |
|                                                                                      |                       |       |                 |                       |           |                 |                       |        |                         |
|                                                                                      |                       |       |                 |                       |           |                 |                       |        |                         |
|                                                                                      |                       |       |                 |                       |           |                 |                       |        |                         |
|                                                                                      |                       |       |                 |                       |           |                 |                       |        |                         |
|                                                                                      |                       |       |                 |                       |           |                 |                       |        |                         |
|                                                                                      |                       |       |                 |                       |           |                 |                       |        |                         |
|                                                                                      |                       |       |                 |                       |           |                 |                       |        |                         |
|                                                                                      |                       |       |                 |                       |           |                 |                       |        |                         |
|                                                                                      |                       |       |                 |                       |           |                 |                       |        |                         |
|                                                                                      |                       |       |                 |                       |           |                 |                       |        |                         |
|                                                                                      |                       |       |                 |                       |           |                 |                       |        |                         |
| •••••                                                                                |                       |       |                 |                       |           |                 |                       |        |                         |
|                                                                                      |                       |       |                 |                       |           |                 |                       |        |                         |
|                                                                                      |                       |       |                 |                       |           |                 |                       |        |                         |
|                                                                                      |                       |       |                 |                       |           |                 |                       |        |                         |
|                                                                                      |                       |       |                 |                       |           |                 |                       |        |                         |
|                                                                                      |                       |       |                 |                       |           |                 |                       |        |                         |
|                                                                                      |                       |       |                 |                       |           |                 |                       |        |                         |
|                                                                                      |                       |       |                 |                       |           |                 |                       |        |                         |
|                                                                                      |                       |       |                 |                       |           |                 |                       |        |                         |
|                                                                                      |                       | 1     |                 |                       | •••••••   |                 |                       |        |                         |
|                                                                                      |                       |       |                 |                       |           |                 |                       |        |                         |
|                                                                                      |                       |       |                 |                       |           |                 |                       |        |                         |
|                                                                                      |                       |       |                 |                       |           |                 |                       |        |                         |
|                                                                                      | I                     |       |                 |                       |           |                 |                       |        |                         |
|                                                                                      | I                     |       |                 |                       |           |                 |                       |        |                         |
|                                                                                      |                       |       |                 |                       |           |                 |                       |        |                         |
|                                                                                      |                       |       |                 |                       |           | 1               |                       |        |                         |
|                                                                                      | I                     |       |                 |                       |           | ]               |                       |        |                         |
|                                                                                      |                       |       |                 | I                     |           |                 |                       |        |                         |
|                                                                                      |                       |       |                 |                       |           |                 |                       |        |                         |
|                                                                                      | I                     |       |                 | I                     |           |                 |                       |        |                         |
|                                                                                      |                       |       |                 |                       |           |                 |                       |        |                         |
|                                                                                      |                       |       |                 |                       |           |                 |                       |        |                         |
|                                                                                      | Ī                     |       |                 | •                     |           |                 |                       |        | 1                       |

### ACCOUNTING PERIOD: 2019/2

|                                                                                                    |                                                                                                    |                                                                                                    |                                                                                                    |                                                                                                    |                                                                                                    |                                                                                                    | DSE SCHEDULE. PAGE 14.                                                        |  |  |  |  |  |  |
|----------------------------------------------------------------------------------------------------|----------------------------------------------------------------------------------------------------|----------------------------------------------------------------------------------------------------|----------------------------------------------------------------------------------------------------|----------------------------------------------------------------------------------------------------|----------------------------------------------------------------------------------------------------|----------------------------------------------------------------------------------------------------|-------------------------------------------------------------------------------|--|--|--|--|--|--|
| Name                                                                                                    | LEGAL NAME OF OWN                                                                                                    |                                                                                                    |                                                                                                    |                                                                                                    |                                                                                                    |                                                                                                    | SYSTEM ID#                                                                    |  |  |  |  |  |  |
| Nullic                                                                                                    | BellSouth Teleo                                                                                                    | communication                                                                                                    | ons, LLC                                                                                                    |                                                                                                    |                                                                                                    |                                                                                                    | 63184                                                                         |  |  |  |  |  |  |
| Worksheet for<br>Computating<br>the DSE<br>Schedule for<br>Permitted<br>Part-Time and<br>Substitute<br>Carriage | stations carried pric<br>Column 1: List the of<br>Column 2: Indicate<br>Column 3: Indicate<br>Column 4: Indicate<br>(Note that the FC<br>A—Part-time sp<br>76.59(<br>B—Late-night pr<br>76.61(<br>S—Substitute ca<br>genera<br>Column 5: Indicate<br>Column 6: Compare<br>in block | or to June 25, 198<br>call sign for each<br>the DSE for this<br>the accounting p<br>the basis of carri<br>CC rules and reg<br>ecialty programming: Car<br>(d)(1),76.61(e)(1)<br>rogramming: Car<br>(e)(3)).<br>arriage under cer<br>al instructions in<br>the station's DSI<br>e the DSE figures<br>B, column 3 of p<br>information you g | B1, under forme<br>distant station i<br>station for a sin<br>eriod and year i<br>age on which th<br>ulations cited bu<br>ing: Carriage, c<br>, or 76.63 (refer<br>riage under FC0<br>tain FCC rules,<br>the paper SA3 f<br>E for the current<br>s listed in colum<br>art 6 for this sta<br>give in columns | r FCC rules gov<br>dentifed by the<br>gle accounting p<br>in which the car<br>ne station was c<br>elow pertain to t<br>on a part-time ba<br>rring to 76.61(e)<br>C rules, sections<br>regulations, or a<br>form.<br>accounting per<br>ins 2 and 5 and<br>tion.<br>2, 3, and 4 mus | erning part-time and su<br>letter "F" in column 2 of<br>beriod, occurring betwe<br>riage and DSE occurred<br>arried by listing one of t<br>hose in effect on June 2<br>asis, of specialty progra<br>(1)).<br>s 76.59(d)(3), 76.61(e)(<br>authorizations. For furth<br>iod as computed in part<br>list the smaller of the tw | f part 6 of the DSE schedu<br>en January 1, 1978 and J<br>d (e.g., 1981/1)<br>the following letters | ule<br>une 30, 1981<br>section:<br>(vi) of the<br>dule<br>e should be entered |  |  |  |  |  |  |
|                                                                                                    | PERMITTED DSE FOR STATIONS CARRIED ON A PART-TIME AND SUBSTITUTE BASIS                                                                                                    |                                                                                                    |                                                                                                    |                                                                                                    |                                                                                                    |                                                                                                    |                                                                               |  |  |  |  |  |  |
|                                                                                                    | 1. CALL                                                                                                    | 2. PRIOR                                                                                                    |                                                                                                    |                                                                                                    | 4. BASIS OF                                                                                                    | 5. PRESENT                                                                                          | 6. PERMITTED                                                                  |  |  |  |  |  |  |
|                                                                                                    | SIGN                                                                                                    | DSE                                                                                                    |                                                                                                    | ERIOD                                                                                                    | CARRIAGE                                                                                                    | DSE                                                                                                 | DSE                                                                           |  |  |  |  |  |  |
|                                                                                                    | 0001                                                                                                    | DOL                                                                                                    |                                                                                                    | LINOD                                                                                                    | OARRAGE                                                                                                    | DOL                                                                                                 | DOL                                                                           |  |  |  |  |  |  |
|                                                                                                    |                                                                                                    |                                                                                                    |                                                                                                    |                                                                                                    |                                                                                                    |                                                                                                    |                                                                               |  |  |  |  |  |  |
|                                                                                                    |                                                                                                    |                                                                                                    |                                                                                                    |                                                                                                    |                                                                                                    |                                                                                                    |                                                                               |  |  |  |  |  |  |
|                                                                                                    |                                                                                                    |                                                                                                    |                                                                                                    |                                                                                                    |                                                                                                    |                                                                                                    |                                                                               |  |  |  |  |  |  |
|                                                                                                    |                                                                                                    |                                                                                                    |                                                                                                    |                                                                                                    |                                                                                                    |                                                                                                    |                                                                               |  |  |  |  |  |  |
|                                                                                                    |                                                                                                    |                                                                                                    |                                                                                                    |                                                                                                    |                                                                                                    |                                                                                                    |                                                                               |  |  |  |  |  |  |
|                                                                                                    |                                                                                                    |                                                                                                    |                                                                                                    |                                                                                                    |                                                                                                    |                                                                                                    |                                                                               |  |  |  |  |  |  |
|                                                                                                    |                                                                                                    |                                                                                                    |                                                                                                    |                                                                                                    |                                                                                                    |                                                                                                    |                                                                               |  |  |  |  |  |  |
|                                                                                                    |                                                                                                    |                                                                                                    |                                                                                                    |                                                                                                    |                                                                                                    |                                                                                                    |                                                                               |  |  |  |  |  |  |
|                                                                                                    |                                                                                                    |                                                                                                    |                                                                                                    |                                                                                                    |                                                                                                    |                                                                                                    |                                                                               |  |  |  |  |  |  |
|                                                                                                    |                                                                                                    |                                                                                                    |                                                                                                    |                                                                                                    |                                                                                                    |                                                                                                    |                                                                               |  |  |  |  |  |  |
|                                                                                                    |                                                                                                    |                                                                                                    |                                                                                                    |                                                                                                    |                                                                                                    |                                                                                                    |                                                                               |  |  |  |  |  |  |
| 7                                                                                                    | Instructions: Block A must be completed.<br>In block A:                                                                                                    |                                                                                                    |                                                                                                    |                                                                                                    |                                                                                                    |                                                                                                    |                                                                               |  |  |  |  |  |  |
| Computation                                                                                                    |                                                                                                    |                                                                                                    |                                                                                                    |                                                                                                    |                                                                                                    |                                                                                                    |                                                                               |  |  |  |  |  |  |
| of the                                                                                                    | If your answer is                                                                                                    | "No," leave block                                                                                                    | ks B and C blan                                                                                                    | k and complete                                                                                                    | part 8 of the DSE sche                                                                                                    | dule.                                                                                               |                                                                               |  |  |  |  |  |  |
| Syndicated                                                                                                    |                                                                                                    |                                                                                                    | BLOC                                                                                                    | A: MAJOR                                                                                                    | TELEVISION MAR                                                                                                    | KET                                                                                                 |                                                                               |  |  |  |  |  |  |
| Exclusivity                                                                                                    |                                                                                                    |                                                                                                    |                                                                                                    |                                                                                                    |                                                                                                    |                                                                                                    |                                                                               |  |  |  |  |  |  |
| Surcharge                                                                                                    | • Is any portion of the o                                                                                                    | cable system with                                                                                                    | in a top 100 majo                                                                                                    | or television mar                                                                                                    | ket as defned by section                                                                                                    | 76.5 of FCC rules in effect                                                                         | June 24, 1981?                                                                |  |  |  |  |  |  |
|                                                                                                    | X Yes—Complete                                                                                                    | blocks B and C                                                                                                    |                                                                                                    |                                                                                                    | No—Proceed t                                                                                                    | o part 8                                                                                            |                                                                               |  |  |  |  |  |  |
|                                                                                                    |                                                                                                    |                                                                                                    | •                                                                                                    |                                                                                                    |                                                                                                    |                                                                                                    |                                                                               |  |  |  |  |  |  |
|                                                                                                    |                                                                                                    |                                                                                                    | rada D. Cantaur                                                                                                    | Stations                                                                                                    |                                                                                                    |                                                                                                    |                                                                               |  |  |  |  |  |  |
|                                                                                                    | BLUCK B: Ca                                                                                                    | arriage of VHF/G                                                                                                    | rade B Contour                                                                                                    | Stations                                                                                                    | BLOCK C: Computation of Exempt DSEs                                                                                                    |                                                                                                    |                                                                               |  |  |  |  |  |  |
|                                                                                                    | Is any station listed in                                                                                                    |                                                                                                    |                                                                                                    |                                                                                                    | Was any station listed in block B of part 7 carried in any commu-                                                                                                    |                                                                                                    |                                                                               |  |  |  |  |  |  |
|                                                                                                    | commercial VHF stati<br>or in part, over the ca                                                                                                    |                                                                                                    | grade B contou                                                                                                    | r, in whole                                                                                                    | nity served by the cable system prior to March 31, 1972? (refe<br>to former FCC rule 76.159)                                                                                                    |                                                                                                    |                                                                               |  |  |  |  |  |  |
|                                                                                                    |                                                                                                    | tation below with it                                                                                                    | s appropriate per                                                                                                    | mitted DSE                                                                                                    | Yes—List each station below with its appropriate permitted DSE                                                                                                    |                                                                                                    |                                                                               |  |  |  |  |  |  |
|                                                                                                    |                                                                                                    | and proceed to par                                                                                                    |                                                                                                    |                                                                                                    |                                                                                                    | and proceed to part 8.                                                                              |                                                                               |  |  |  |  |  |  |
|                                                                                                    | X No—Enter zero a                                                                                                    | and proceed to part                                                                                                    |                                                                                                    |                                                                                                    | X No—Enter zero                                                                                                    | and proceed to part o.                                                                              |                                                                               |  |  |  |  |  |  |
|                                                                                                    | CALL SIGN                                                                                                    | DSE                                                                                                    | CALL SIGN                                                                                                    | DSE                                                                                                    | CALL SIGN                                                                                                    | DSE CALL S                                                                                          | IGN DSE                                                                       |  |  |  |  |  |  |
|                                                                                                    |                                                                                                    |                                                                                                    |                                                                                                    |                                                                                                    |                                                                                                    | 0, ill 0                                                                                            |                                                                               |  |  |  |  |  |  |
|                                                                                                    |                                                                                                    |                                                                                                    |                                                                                                    |                                                                                                    |                                                                                                    |                                                                                                    |                                                                               |  |  |  |  |  |  |
|                                                                                                    |                                                                                                    |                                                                                                    |                                                                                                    |                                                                                                    |                                                                                                    |                                                                                                    |                                                                               |  |  |  |  |  |  |
|                                                                                                    |                                                                                                    |                                                                                                    |                                                                                                    |                                                                                                    |                                                                                                    |                                                                                                    |                                                                               |  |  |  |  |  |  |
|                                                                                                    |                                                                                                    |                                                                                                    |                                                                                                    |                                                                                                    |                                                                                                    |                                                                                                    |                                                                               |  |  |  |  |  |  |
|                                                                                                    |                                                                                                    |                                                                                                    |                                                                                                    |                                                                                                    |                                                                                                    |                                                                                                    |                                                                               |  |  |  |  |  |  |
|                                                                                                    |                                                                                                    | ┟────┼┨──                                                                                                    |                                                                                                    |                                                                                                    |                                                                                                    |                                                                                                    |                                                                               |  |  |  |  |  |  |
|                                                                                                    |                                                                                                    | <u>├</u> ───────────┤                                                                                                    |                                                                                                    |                                                                                                    |                                                                                                    |                                                                                                    |                                                                               |  |  |  |  |  |  |
|                                                                                                    |                                                                                                    | └─────┴┤──                                                                                                    | TOTA:                                                                                                    | 0.00                                                                                                    |                                                                                                    |                                                                                                    |                                                                               |  |  |  |  |  |  |
|                                                                                                    |                                                                                                    | Ĺ                                                                                                    | TOTAL DSEs                                                                                                    | 0.00                                                                                                    |                                                                                                    | TOTAL                                                                                               | DSEs 0.00                                                                     |  |  |  |  |  |  |

| LEGAL NA      | ME OF OWNER OF CABLE SYSTEM:<br>BellSouth Telecommunications, LLC                                                                                                    | SYSTEM ID#<br>63184 | Name                      |
|---------------|----------------------------------------------------------------------------------------------------|---------------------|---------------------------|
|               | BLOCK D: COMPUTATION OF THE SYNDICATED EXCLUSIVITY SURCHARGE                                                                                                    | 03104               |                           |
| Quation       | BLOCK D. COMPUTATION OF THE STINDICATED EXCLUSIVITY SURCHARGE                                                                                                    |                     | _                         |
| Section<br>1  | Enter the amount of gross receipts from space K (page 7)                                                                                                    | 9,781,637.26        | 7                         |
| Section<br>2  | A. Enter the total DSEs from block B of part 7                                                                                                    | 0.00                | Computation<br>of the     |
|               | B. Enter the total number of exempt DSEs from block C of part 7                                                                                                    | 0.00                | Syndicated<br>Exclusivity |
|               | C. Subtract line B from line A and enter here. This is the total number of DSEs subject to the surcharge computation. If zero, proceed to part 8                                                                                                    | 0.00                | Surcharge                 |
| • Is an       | y portion of the cable system within a top 50 television market as defined by the FCC? Yes—Complete section 3 below. X No—Complete section 4 below.                                                                                                    |                     |                           |
|               | SECTION 3: TOP 50 TELEVISION MARKET                                                                                                    |                     |                           |
|               | • Did your cable system retransmit the signals of any partially distant television stations during the accounting period?                                                                                                    |                     |                           |
| Section<br>3a | X       Yes—Complete part 9 of this schedule.                                                                                                    |                     |                           |
|               | If the figure in section 2, line C is 4.000 or less, compute your surcharge here and leave section 3b blank. NOTE: If the D is 1.0 or less, multiply the gross receipts by .00599 by the DSE. Enter the result on line A below.                                                                | SE                  |                           |
|               | A. Enter 0.00599 of gross receipts (the amount in section1)                                                                                                    |                     |                           |
|               | B. Enter 0.00377 of gross receipts (the amount in section.1) 🕨 💲                                                                                                    |                     |                           |
|               | C. Subtract 1.000 from total permitted DSEs (the figure on                                                                                                    |                     |                           |
|               | line C in section 2) and enter here                                                                                                    | _                   |                           |
|               | D. Multiply line B by line C and enter here                                                                                                    |                     |                           |
|               | E. Add lines A and D. This is your surcharge.<br>Enter here and on line 2 of block 4 in space L (page 7)<br>Syndicated Exclusivity Surcharge                                                                                                    |                     |                           |
| Section       | If the figure in section 2, line C is more than 4.000, compute your surcharge here and leave section 3a blank.                                                                                                    |                     |                           |
| 3b            | A. Enter 0.00599 of gross receipts (the amount in section 1)                                                                                                    |                     |                           |
|               | B. Enter 0.00377 of gross receipts (the amount in section 1)                                                                                                    |                     |                           |
|               | C. Multiply line B by 3.000 and enter here                                                                                                    | _                   |                           |
|               |                                                                                                    |                     |                           |
|               | D. Enter 0.00178 of gross receipts (the amount in section 1)                                                                                                    | _                   |                           |
|               | E. Subtract 4.000 from total DSEs (the fgure on line C in section 2) and enter here                                                                                                    | _                   |                           |
|               | F. Multiply line D by line E and enter here                                                                                                    |                     |                           |
|               | G. Add lines A, C, and F. This is your surcharge.<br>Enter here and on line 2 of block 4 in space L (page 7)<br>Syndicated Exclusivity Surcharge                                                                                                    |                     |                           |
|               |                                                                                                    |                     |                           |
|               | SECTION 4: SECOND 50 TELEVISION MARKET                                                                                                    |                     |                           |
| Section<br>4a | Did your cable system retransmit the signals of any partially distant television stations during the accounting period?         X Yes—Complete part 9 of this schedule.         No—Complete the applicable section below.                                                                      |                     |                           |
|               | If the figure in section 2, line C is 4.000 or less, compute your surcharge here and leave section 4b blank. NOTE: If the D is 1.0 or less, multiply the gross receipts by 0.003 by the DSE. Enter the result on line A below.<br>A. Enter 0.00300 of gross receipts (the amount in section 1) | SE                  |                           |
|               | B. Enter 0.00189 of gross receipts (the amount in section 1)                                                                                                    |                     |                           |
|               | C.Subtract 1.000 from total permitted DSEs (the fgure on line C in section 2)<br>and enter here                                                                                                    |                     |                           |
|               | D. Multiply line B by line C and enter here                                                                                                    |                     |                           |
|               | E. Add lines A and D. This is your surcharge.<br>Enter here and on line 2 of block 4 in space L (page 7)<br>Syndicated Exclusivity Surcharge                                                                                                    |                     |                           |

### ACCOUNTING PERIOD: 2019/2

| DOE | SCHER |       | DACE | 10 |
|-----|-------|-------|------|----|
| DSE | SCHEE | JULE. | PAGE | 10 |

| Name                                |               | NE OF OWNER OF CABLE SYSTEM: S                                                                                                    | LE. PAGE 16.<br>YSTEM ID# |
|-------------------------------------|---------------|----------------------------------------------------------------------------------------------------|---------------------------|
|                                     |               | BellSouth Telecommunications, LLC                                                                                                    | 63184                     |
| 7                                   | Section<br>4b | If the figure in section 2, line C is more than 4.000, compute your surcharge here and leave section 4a blank.                                                                                                    |                           |
| Computation                         |               | A. Enter 0.00300 of gross receipts (the amount in section 1)                                                                                                    |                           |
| of the<br>Syndicated<br>Exclusivity |               | B. Enter 0.00189 of gross receipts (the amount in section 1)                                                                                                    |                           |
| Surcharge                           |               | C. Multiply line B by 3.000 and enter here                                                                                                    |                           |
|                                     |               | D. Enter 0.00089 of gross receipts (the amount in section 1)                                                                                                    | _                         |
|                                     |               | E. Subtract 4.000 from the total DSEs (the figure on line C in section 2) and enter here                                                                                                    |                           |
|                                     |               | F. Multiply line D by line E and enter here \$                                                                                                    |                           |
|                                     |               | G. Add lines A, C, and F. This is your surcharge.                                                                                                    |                           |
|                                     |               | Enter here and on line 2, block 4, space L (page 7) Syndicated Exclusivity Surcharge.                                                                                                    | <u></u> .                 |
|                                     | Instru        | ctions:                                                                                                    |                           |
| 8                                   |               | ust complete this part of the DSE schedule for the SUM OF PERMITTED DSEs in part 6, block B; however, if block A of part checked "Yes," use the total number of DSEs from part 5.                                                                                        |                           |
|                                     | • In blo      | ock A, indicate, by checking "Yes" or "No," whether your system carried any partially distant stations.                                                                                                    |                           |
| Computation<br>of                   | -             | ır answer is "No," compute your system's base rate fee in block B. Leave part 9 blank.<br>ır answer is "Yes" (that is, if you carried one or more partially distant stations), you must complete part 9. Leave block B below                                             | 1                         |
| Base Rate Fee                       | blank         |                                                                                                    |                           |
|                                     |               | is a partially distant station? A station is "partially distant" if, at the time your system carried it, some of your subscribers<br>ocated within that station's local service area and others were located outside that area. For the definition of a station's "local |                           |
|                                     |               | e area," see page (v) of the general instructions.                                                                                                    |                           |
|                                     |               | BLOCK A: CARRIAGE OF PARTIALLY DISTANT STATIONS                                                                                                    |                           |
|                                     | • Did y       | our cable system retransmit the signals of any partially distant television stations during the accounting period?                                                                                                    |                           |
|                                     |               | X Yes—Complete part 9 of this schedule. No—Complete the following sections.                                                                                                    |                           |
|                                     |               | BLOCK B: NO PARTIALLY DISTANT STATIONS—COMPUTATION OF BASE RATE FEE                                                                                                    |                           |
|                                     | Section<br>1  | Enter the amount of gross receipts from space K (page 7)                                                                                                    | _                         |
|                                     | Section       | Enter the total number of permitted DSEs from block B, part 6 of this schedule.                                                                                                    |                           |
|                                     | 2             | (If block A of part 6 was checked "Yes,"<br>use the total number of DSEs from part 5.)▶                                                                                                    |                           |
|                                     | Section       |                                                                                                    | _                         |
|                                     | 3             | If the figure in section 2 is <b>4.000 or less,</b> compute your base rate fee here and leave section 4 blank.<br>NOTE: If the DSE is 1.0 or less, multiply the gross receipts by 0.01064 by the DSE. Enter the result on line A below.                                  |                           |
|                                     |               | A. Enter 0.01064 of gross receipts                                                                                                    |                           |
|                                     |               | (the amount in section 1)                                                                                                    | _                         |
|                                     |               | B. Enter 0.00701 of gross receipts (the amount in section 1)                                                                                                    |                           |
|                                     |               |                                                                                                    |                           |
|                                     |               | C. Subtract 1.000 from total DSEs (the figure in section 2) and enter here                                                                                                    |                           |
|                                     |               | D. Multiply line B by line C and enter here                                                                                                    | _                         |
|                                     |               | E. Add lines A, and D. This is your base rate fee. Enter here                                                                                                    |                           |
|                                     |               | and in block 3, line 1, space L (page 7)                                                                                                    | 0.00                      |
|                                     |               | Base Rate Fee                                                                                                    | 0.00                      |

### DSE SCHEDULE. PAGE 17.

| LEGAL N          | AME OF OWNER OF CABLE SYSTEM: SYSTEM ID#                                                                                                    |                                |
|------------------|----------------------------------------------------------------------------------------------------|--------------------------------|
| BellS            | outh Telecommunications, LLC 63184                                                                                                    | Name                           |
| Section          | If the figure in section 2 is <b>more than 4.000</b> , compute your base rate fee here and leave section 3 blank.                                                                                                    |                                |
| 4                | A. Enter 0.01064 of gross receipts                                                                                                    | 8                              |
|                  | (the amount in section 1)►                                                                                                    |                                |
|                  | B. Enter 0.00701 of gross receipts                                                                                                    | Computation                    |
|                  | (the amount in section 1) <b>*</b>                                                                                                    | of<br>Base Rate Fee            |
|                  | C. Multiply line B by 3.000 and enter here                                                                                                    |                                |
|                  | D. Enter 0.00330 of gross receipts                                                                                                    |                                |
|                  | (the amount in section 1) ▶ \$                                                                                                    |                                |
|                  | E. Subtract 4.000 from total DSEs (the figure in section 2) and enter here ▶                                                                                                    |                                |
|                  |                                                                                                    |                                |
|                  |                                                                                                    |                                |
|                  | G. Add lines A, C, and F. This is your base rate fee.<br>Enter here and in block 3, line 1, space L (page 7)                                                                                                    |                                |
|                  | Base Rate Fee \$ 0.00                                                                                                    |                                |
|                  | TANT: It is no longer necessary to report television signals on a system-wide basis. Carriage of television broadcast signals shall                                                                                                    |                                |
| Instead<br>Space | be reported on a community-by-community basis (subscriber groups) if the cable system reported multiple channel line-ups in G.                                                                                                    | 9                              |
|                  | eral: If any of the stations you carried were partially distant, the statute allows you, in computing your base rate fee, to exclude s from subscribers located within the station's local service area, from your system's total gross receipts. To take advantage of                                | Computation                    |
| •                | clusion, you must:                                                                                                    | of<br>Base Rate Fee            |
|                  | Divide all of your subscribers into subscriber groups, each group consisting entirely of subscribers that are distant to the same or the same group of stations. Next: Treat each subscriber group as if it were a separate cable system. Determine the number of                                     | and<br>Syndicated              |
| DSEs a           | and the portion of your system's gross receipts attributable to that group, and calculate a separate base rate fee for each group.                                                                                                    | Exclusivity<br>Surcharge       |
| -                | : Add up the separate base rate fees for each subscriber group. That total is the base rate fee for your system.<br>If any portion of your cable system is located within the top 100 television market and the station is not exempt in part 7, you                                                  | for<br>Partially               |
| must a           | so compute a Syndicated Exclusivity Surcharge for each subscriber group. In this case, complete both block A and B below.                                                                                                    | Distant                        |
|                  | er, if your cable system is wholly located outside all major television markets, complete block A only.                                                                                                    | Stations, and<br>for Partially |
| Step 1           | For each community served, determine the local service area of each wholly distant and each partially distant station you                                                                                                    | Permitted<br>Stations          |
|                  | to that community.<br>: For each wholly distant and each partially distant station you carried, determine which of your subscribers were located                                                                                                    |                                |
|                  | the station's local service area. A subscriber located outside the local service area of a station is distant to that station (and, by ne token, the station is distant to the subscriber.)                                                                                                    |                                |
| Step 3           | Divide your subscribers into subscriber groups according to the complement of stations to which they are distant. Each                                                                                                    |                                |
|                  | ber group must consist entirely of subscribers who are distant to exactly the same complement of stations. Note that a cable will have only one subscriber group when the distant stations it carried have local service areas that coincide.                                                         |                                |
| •                | ting the base rate fee for each subscriber group: Block A contains separate sections, one for each of your system's                                                                                                    |                                |
|                  | ber groups.<br>I section:                                                                                                    |                                |
|                  | fy the communities/areas represented by each subscriber group.                                                                                                    |                                |
|                  | he call sign for each of the stations in the subscriber group's complement—that is, each station that is distant to all of the<br>bers in the group.                                                                                                    |                                |
| • lf:            |                                                                                                    |                                |
| and 4 c          | system is located wholly outside all major and smaller television markets, give each station's DSE as you gave it in parts 2, 3,<br>f this schedule; or,                                                                                                    |                                |
| , .              | portion of your system is located in a major or smaller televison market, give each station's DSE as you gave it in block B, 6 of this schedule.                                                                                                    |                                |
| • Add ti         | ne DSEs for each station. This gives you the total DSEs for the particular subscriber group.                                                                                                    |                                |
|                  | late gross receipts for the subscriber group. For further explanation of gross receipts see page (vii) of the general instructions<br>• paper SA3 form.                                                                                                    |                                |
| • Comp           | bute a base rate fee for each subscriber group using the formula outline in block B of part 8 of this schedule on the preceding                                                                                                    |                                |
| DSEs f           | In making this computation, use the DSE and gross receipts figure applicable to the particular subscriber group (that is, the total<br>or that group's complement of stations and total gross receipts from the subscribers in that group). You do not need to show your<br>calculations on the form. |                                |

U.S. Copyright Office

| News | LEGAL NAME OF OWNER OF CABLE SYSTEM: SYS                                                                                                    | STEM ID |
|------|----------------------------------------------------------------------------------------------------|---------|
| Name | BellSouth Telecommunications, LLC                                                                                                    | 6318    |
|      | Guidance for Computing the Royalty Fee for Partially Permitted/Partially NonPermitted Signals                                                                                   |         |
|      | Step 1: Use part 9, block A, of the DSE Schedule to establish subscriber groups to compute the base rate fee for wholly and                                                     |         |
|      | partially permitted distant signals. Write "Permitted Signals" at the top of the page. Note: One or more permitted signals in these subscriber groups may be partially distant. |         |
|      | Step 2: Use a separate part 9, block A, to compute the 3.75 percent fee for wholly nonpermitted and partially nonpermitted distant                                              |         |
|      | signals. Write "Nonpermitted 3.75 stations" at the top of this page. Multiply the subscriber group gross receipts by total DSEs by                                              |         |
|      | .0375 and enter the grand total 3.75 percent fees on line 2, block 3, of space L. Important: The sum of the gross receipts reported                                             |         |
|      | for each part 9 used in steps 1 and 2 must equal the amount reported in space K.                                                                                                |         |
|      | Step 3: Use part 9, block B, to compute a syndicated exclusivity surcharge for any wholly or partially permitted distant                                                        |         |
|      | signals from step 1 that is subject to this surcharge.                                                                                                    |         |
|      | Guidance for Computing the Royalty Fee for Carriage of Distant and Partially Distant Multicast Streams                                                                          |         |
|      | Step 1: Use part 9, Block A, of the DSE Schedule to report each distant multicast stream of programming that is transmitted from                                                |         |
|      | a primary television broadcast signal. Only the base rate fee should be computed for each multicast stream. The 3.75 Percent Rate                                               |         |
|      | and Syndicated Exclusivity Surcharge are not applicable to the secondary transmission of a multicast stream.                                                                    |         |
|      | You must report but not assign a DSE value for the retransmission of a multicast stream that is the subject of a written agreement                                              |         |
|      | entered into on or before June 30, 2009 between a cable system or an association representing the cable system and a primary                                                    |         |
|      | transmitter or an association representing the primary transmitter.                                                                                                    |         |
|      |                                                                                                    |         |
|      |                                                                                                    |         |
|      |                                                                                                    |         |
|      |                                                                                                    |         |
|      |                                                                                                    |         |
|      |                                                                                                    |         |
|      |                                                                                                    |         |
|      |                                                                                                    |         |
|      |                                                                                                    |         |
|      |                                                                                                    |         |
|      |                                                                                                    |         |
|      |                                                                                                    |         |
|      |                                                                                                    |         |
|      |                                                                                                    |         |
|      |                                                                                                    |         |
|      |                                                                                                    |         |
|      |                                                                                                    |         |
|      |                                                                                                    |         |
|      |                                                                                                    |         |
|      |                                                                                                    |         |
|      |                                                                                                    |         |
|      |                                                                                                    |         |
|      |                                                                                                    |         |
|      |                                                                                                    |         |
|      |                                                                                                    |         |
|      |                                                                                                    |         |
|      |                                                                                                    |         |
|      |                                                                                                    |         |
|      |                                                                                                    |         |
|      |                                                                                                    |         |
|      |                                                                                                    |         |
|      |                                                                                                    |         |
|      |                                                                                                    |         |
|      |                                                                                                    |         |
|      |                                                                                                    |         |
|      |                                                                                                    |         |
|      |                                                                                                    |         |
|      |                                                                                                    |         |

| LEGAL NAME OF OWNE<br>BellSouth Telecon          |            |                  |            |                       |          | S               | YSTEM ID#<br>63184 | Name                      |
|--------------------------------------------------|------------|------------------|------------|-----------------------|----------|-----------------|--------------------|---------------------------|
| BI                                               |            |                  |            | TE FEES FOR EACH      |          |                 |                    |                           |
|                                                  | FIRST      | SUBSCRIBER GROU  | P<br>0     |                       |          | SUBSCRIBER GROU | JP<br>0            | 9                         |
| COMMUNITY/ AREA                                  |            |                  | U          | COMMUNITY/ AREA       |          |                 | U                  | Computation               |
| CALL SIGN                                        | DSE        | CALL SIGN        | DSE        | CALL SIGN             | DSE      | CALL SIGN       | DSE                | of                        |
|                                                  |            | -                |            |                       |          |                 |                    | Base Rate Fee             |
|                                                  |            | -                |            |                       |          |                 |                    | and<br>Sundiasted         |
|                                                  |            |                  |            |                       |          |                 |                    | Syndicated<br>Exclusivity |
|                                                  |            | -                |            |                       |          |                 |                    | Surcharge                 |
|                                                  |            | -                |            |                       |          |                 |                    | for                       |
|                                                  |            |                  |            |                       |          |                 |                    | Partially                 |
|                                                  |            |                  |            |                       |          |                 |                    | Distant<br>Stations       |
|                                                  |            |                  |            |                       |          |                 |                    | olutions                  |
|                                                  |            |                  |            |                       |          |                 |                    |                           |
|                                                  |            |                  |            |                       |          | -               |                    |                           |
|                                                  |            |                  |            |                       |          |                 |                    |                           |
|                                                  |            |                  |            |                       |          |                 |                    |                           |
| Total DSEs                                       | · · · ·    |                  | 0.00       | Total DSEs            | ł        |                 | 0.00               |                           |
| Gross Receipts First G                           | roup       | \$ 7,362,        | 083.57     | Gross Receipts Secor  | nd Group | <u>\$</u> 2,30  | 66,827.60          |                           |
| Base Rate Fee First G                            | roup       | \$               | 0.00       | Base Rate Fee Secor   | nd Group | \$              | 0.00               |                           |
|                                                  | THIRD      | SUBSCRIBER GROU  | Р          |                       | FOURTH   | SUBSCRIBER GROU | JP                 |                           |
| COMMUNITY/ AREA                                  |            |                  | 0          | COMMUNITY/ AREA       |          |                 | 0                  |                           |
| CALL SIGN                                        | DSE        | CALL SIGN        | DSE        | CALL SIGN             | DSE      | CALL SIGN       | DSE                |                           |
| WETP/WETPHD                                      | 0.25       |                  |            |                       |          |                 |                    |                           |
|                                                  |            |                  |            |                       |          |                 |                    |                           |
|                                                  |            |                  |            |                       |          |                 |                    |                           |
|                                                  |            |                  |            |                       |          |                 |                    |                           |
|                                                  |            |                  |            |                       |          |                 |                    |                           |
|                                                  |            |                  |            |                       |          |                 |                    |                           |
|                                                  |            |                  |            |                       |          |                 |                    |                           |
|                                                  |            |                  |            |                       |          |                 |                    |                           |
|                                                  |            |                  |            |                       |          |                 |                    |                           |
|                                                  |            |                  |            |                       |          | -               |                    |                           |
|                                                  |            |                  |            |                       |          |                 |                    |                           |
|                                                  |            |                  |            |                       |          |                 |                    |                           |
| Total DSEs                                       |            |                  | 0.25       | Total DSEs            |          |                 | 0.00               |                           |
| Gross Receipts Third G                           | Group      | <u>\$</u> 52,    | 726.09     | Gross Receipts Fourth | h Group  | \$              | 0.00               |                           |
| Base Rate Fee Third G                            | Group      | \$               | 140.25     | Base Rate Fee Fourth  | n Group  | \$              | 0.00               |                           |
| Baco Data Ease Add th                            | a base ref | o for each autom | iber group | as shown in the house | above    |                 |                    |                           |
| Base Rate Fee: Add th<br>Enter here and in block |            |                  | iser group |                       | 200VC.   | \$              | 140.25             |                           |

| LEGAL NAME OF OW<br>BellSouth Telec |                    |                       |              |                      |            | S                | 63184 | Name         |
|-------------------------------------|--------------------|-----------------------|--------------|----------------------|------------|------------------|-------|--------------|
|                                     | BLOCK A:           | COMPUTATION O         | F BASE RA    | ATE FEES FOR EAC     |            | RIBER GROUP      |       |              |
|                                     |                    | SUBSCRIBER GRO        |              |                      |            | I SUBSCRIBER GRO | UP    | _            |
| COMMUNITY/ ARE/                     |                    |                       | 0            | COMMUNITY/ ARE       |            |                  | 0     | 9            |
|                                     |                    |                       |              |                      |            |                  | 505   | Computation  |
| CALL SIGN                           | DSE                | CALL SIGN             | DSE          | CALL SIGN            | DSE        | CALL SIGN        | DSE   | of           |
|                                     |                    | -                     |              |                      |            |                  |       | Base Rate Fe |
|                                     |                    | -                     |              |                      |            |                  |       | and          |
|                                     |                    |                       |              |                      |            |                  |       | Syndicated   |
|                                     |                    |                       |              |                      |            |                  |       | Exclusivity  |
|                                     |                    |                       |              |                      |            |                  |       | Surcharge    |
|                                     |                    | -                     |              |                      |            |                  |       | for          |
|                                     |                    |                       |              |                      |            |                  |       | Partially    |
|                                     |                    | -                     |              |                      |            |                  |       | Distant      |
|                                     |                    | -                     |              |                      |            |                  |       |              |
|                                     |                    | -                     |              |                      |            |                  |       | Stations     |
|                                     |                    |                       |              |                      |            |                  |       |              |
|                                     |                    |                       |              |                      |            |                  |       |              |
|                                     |                    |                       |              |                      |            |                  |       |              |
|                                     |                    |                       |              |                      |            |                  |       |              |
|                                     |                    |                       |              |                      |            |                  |       |              |
|                                     |                    |                       |              |                      |            |                  |       |              |
|                                     |                    | 11                    |              |                      |            | 11               |       |              |
| Total DSEs                          |                    |                       | 0.00         | Total DSEs           |            |                  | 0.00  |              |
| Gross Receipts First                | t Group            | \$                    | 0.00         | Gross Receipts Sec   | ond Group  | \$               | 0.00  |              |
| Base Rate Fee First                 | t Group            | \$                    | 0.00         | Base Rate Fee Sec    | ond Group  | \$               | 0.00  |              |
|                                     | SEVENTH            | SUBSCRIBER GRO        | UP           |                      | FIGHTH     | I SUBSCRIBER GRO | )UP   |              |
| COMMUNITY/ ARE/                     |                    |                       | 0            | COMMUNITY/ ARE       |            |                  | 0     |              |
| CALL SIGN                           | DSE                | CALL SIGN             | DSE          | CALL SIGN            | DSE        | CALL SIGN        | DSE   |              |
| ON LEE OF ONLY                      | DOL                | ON LE CIGIT           | DOL          | ON LE CION           | DOL        | ON LEE OTOTA     | 002   |              |
|                                     |                    | -                     |              |                      |            |                  |       |              |
|                                     |                    | -                     |              |                      |            |                  |       |              |
|                                     |                    |                       |              |                      |            |                  |       |              |
|                                     |                    | -                     |              |                      |            |                  |       |              |
|                                     |                    |                       |              |                      |            |                  |       |              |
|                                     |                    |                       |              |                      |            |                  |       |              |
|                                     |                    |                       |              |                      |            |                  |       |              |
|                                     |                    |                       |              |                      |            |                  |       |              |
|                                     |                    |                       |              |                      |            |                  |       |              |
|                                     |                    |                       |              |                      |            |                  |       |              |
|                                     |                    | -                     |              |                      |            |                  |       |              |
|                                     |                    |                       |              |                      |            |                  |       |              |
|                                     |                    |                       |              |                      |            |                  |       |              |
|                                     |                    |                       |              |                      |            |                  |       |              |
|                                     |                    |                       |              |                      |            |                  |       |              |
|                                     |                    |                       |              |                      |            |                  |       |              |
| Total DSEs                          |                    |                       | 0.00         | Total DSEs           |            |                  | 0.00  |              |
| Gross Receipts Thire                | d Group            | \$                    | 0.00         | Gross Receipts Fou   | irth Group | \$               | 0.00  |              |
|                                     | -                  |                       |              |                      |            |                  |       |              |
| Base Rate Fee Third                 | d Group            | \$                    | 0.00         | Base Rate Fee Fou    | rth Group  | \$               | 0.00  |              |
| Baso Data Eso: Ada                  | the <b>bace</b> re | to foos for each subs | criber group | as shown in the here | a abova    |                  |       |              |
| Enter here and in blo               |                    |                       | cinei group  | as shown in the boxe | s above.   | \$               |       |              |
|                                     | ,                  |                       |              |                      |            |                  |       |              |

|                              |                                            | tions, LLC      |                                           |                     |          |                 | 63184                                                                 |                    |
|------------------------------|--------------------------------------------|-----------------|-------------------------------------------|---------------------|----------|-----------------|-----------------------------------------------------------------------|--------------------|
| B                            | LOCK A:                                    |                 | BASE RA                                   | TE FEES FOR EAC     | H SUBSCR | IBER GROUP      |                                                                       |                    |
|                              | FIRST                                      | SUBSCRIBER GROU | JP                                        |                     | SECOND   | SUBSCRIBER GROU | JP                                                                    | •                  |
| COMMUNITY/ AREA              |                                            |                 | 0                                         | COMMUNITY/ AREA     |          |                 | 0                                                                     | 9                  |
| CALL SIGN                    | DSE                                        | CALL SIGN       | DSE                                       | CALL SIGN           | DSE      | CALL SIGN       | DSE                                                                   | Computat<br>of     |
|                              |                                            |                 |                                           |                     |          | -               |                                                                       | Base Rate          |
|                              |                                            |                 |                                           |                     |          | -               |                                                                       | and                |
|                              |                                            |                 |                                           |                     |          | -               |                                                                       | Syndicat           |
|                              |                                            |                 |                                           |                     |          | -               |                                                                       | Exclusiv           |
|                              |                                            |                 |                                           |                     |          | -               |                                                                       | Surchar            |
|                              |                                            |                 |                                           |                     |          |                 |                                                                       | for<br>Doution     |
|                              |                                            |                 |                                           |                     |          |                 |                                                                       | Partiall<br>Distan |
|                              |                                            | -               |                                           |                     |          |                 |                                                                       | Station            |
|                              |                                            |                 |                                           |                     |          |                 |                                                                       | otation            |
|                              |                                            | -               |                                           |                     |          |                 |                                                                       |                    |
|                              |                                            |                 |                                           |                     |          |                 |                                                                       |                    |
|                              |                                            |                 |                                           |                     |          |                 |                                                                       |                    |
|                              |                                            |                 |                                           |                     |          |                 |                                                                       |                    |
|                              |                                            |                 |                                           |                     |          |                 |                                                                       |                    |
| otal DSEs                    |                                            |                 | 0.00                                      | Total DSEs          |          |                 | 0.00                                                                  |                    |
| oss Receipts First G         | iroup                                      | \$ 7,362        | ,083.57                                   | Gross Receipts Seco | nd Group | \$ 2,30         | 66,827.60                                                             |                    |
|                              |                                            |                 |                                           |                     |          |                 |                                                                       |                    |
| i <b>se Rate Fee</b> First G | iroup                                      | \$              | 0.00                                      | Base Rate Fee Seco  | nd Group | \$              | 0.00                                                                  |                    |
|                              |                                            |                 |                                           |                     |          | •               |                                                                       |                    |
|                              | THIRD                                      | SUBSCRIBER GROU |                                           |                     |          | SUBSCRIBER GROU | J                                                                     |                    |
| OMMUNITY/ AREA               | THIRD                                      | SUBSCRIBER GROU |                                           | COMMUNITY/ AREA     | FOURTH   |                 | J                                                                     |                    |
|                              | THIRD                                      | SUBSCRIBER GROU | JP                                        |                     | FOURTH   |                 | JP                                                                    |                    |
|                              |                                            |                 | JP<br>0                                   | COMMUNITY/ AREA     | FOURTH   | SUBSCRIBER GROU | JP<br>0                                                               |                    |
|                              |                                            |                 | JP<br>0                                   | COMMUNITY/ AREA     | FOURTH   | SUBSCRIBER GROU | JP<br>0                                                               |                    |
|                              |                                            |                 | JP<br>0                                   | COMMUNITY/ AREA     | FOURTH   | SUBSCRIBER GROU | JP<br>0                                                               |                    |
|                              |                                            |                 | JP<br>0                                   | COMMUNITY/ AREA     | FOURTH   | SUBSCRIBER GROU | JP<br>0                                                               |                    |
|                              |                                            |                 | JP<br>0                                   | COMMUNITY/ AREA     | FOURTH   | SUBSCRIBER GROU | JP<br>0                                                               |                    |
|                              |                                            |                 | JP<br>0                                   | COMMUNITY/ AREA     | FOURTH   | SUBSCRIBER GROU | JP<br>0                                                               |                    |
|                              |                                            |                 | JP<br>0                                   | COMMUNITY/ AREA     | FOURTH   | SUBSCRIBER GROU | JP<br>0                                                               |                    |
|                              |                                            |                 | JP<br>0                                   | COMMUNITY/ AREA     | FOURTH   | SUBSCRIBER GROU | JP<br>0                                                               |                    |
|                              |                                            |                 | JP<br>0                                   | COMMUNITY/ AREA     | FOURTH   | SUBSCRIBER GROU | JP<br>0                                                               |                    |
|                              |                                            |                 | JP<br>0                                   | COMMUNITY/ AREA     | FOURTH   | SUBSCRIBER GROU | JP<br>0                                                               |                    |
|                              |                                            |                 | JP<br>0                                   | COMMUNITY/ AREA     | FOURTH   | SUBSCRIBER GROU | JP<br>0                                                               |                    |
|                              |                                            |                 | JP<br>0                                   | COMMUNITY/ AREA     | FOURTH   | SUBSCRIBER GROU | JP<br>0                                                               |                    |
|                              |                                            |                 | JP<br>0                                   | COMMUNITY/ AREA     | FOURTH   | SUBSCRIBER GROU | JP<br>0                                                               |                    |
| OMMUNITY/ AREA               |                                            |                 | JP<br>0<br>DSE                            | COMMUNITY/ AREA     | FOURTH   | SUBSCRIBER GROU |                                                                       |                    |
| CALL SIGN                    |                                            |                 | JP<br>0<br>DSE<br>0.00                    | COMMUNITY/ AREA     | FOURTH   | SUBSCRIBER GROU | JP<br>0<br>DSE                                                        |                    |
| CALL SIGN                    |                                            |                 | JP<br>0<br>DSE                            | COMMUNITY/ AREA     | FOURTH   | SUBSCRIBER GROU |                                                                       |                    |
|                              | DSE                                        |                 | JP<br>0<br>DSE<br>0.00                    | COMMUNITY/ AREA     | FOURTH   | SUBSCRIBER GROU | JP<br>0<br>DSE                                                        |                    |
| CALL SIGN                    | DSE                                        | S 52            | JP<br>0<br>DSE<br>0.00<br>,726.09         | COMMUNITY/ AREA     | FOURTH   | SUBSCRIBER GROU | UP<br>0<br>DSE<br>0<br>0<br>0<br>0<br>0<br>0<br>0<br>0<br>0<br>0<br>0 |                    |
| CALL SIGN                    | DSE<br>DSE<br>DSE<br>DSE<br>Sroup<br>Group | CALL SIGN       | JP<br>0<br>DSE<br>0.00<br>,726.09<br>0.00 | COMMUNITY/ AREA     | FOURTH   | SUBSCRIBER GROU | UP<br>0<br>DSE<br>0<br>0<br>0<br>0<br>0<br>0<br>0<br>0<br>0<br>0<br>0 |                    |

| -                               |     |                      | SUBSCE   |                              | RASE DA                                                   |                       |            | DI                  |  |
|---------------------------------|-----|----------------------|----------|------------------------------|-----------------------------------------------------------|-----------------------|------------|---------------------|--|
|                                 | JP  | SUBSCRIBER GRO       |          |                              | BLOCK A: COMPUTATION OF BASE RA<br>FIFTH SUBSCRIBER GROUP |                       |            |                     |  |
| 0                               |     |                      |          | COMMUNITY/ AREA              | DMMUNITY/ AREA 0                                          |                       |            |                     |  |
| E                               | DS  | CALL SIGN            | DSE      | CALL SIGN                    | DSE                                                       | CALL SIGN             | DSE        | CALL SIGN           |  |
| _                               |     | 0.112 0.011          | 202      |                              | 202                                                       |                       |            |                     |  |
|                                 |     |                      |          |                              |                                                           |                       |            |                     |  |
|                                 |     |                      |          |                              |                                                           |                       |            |                     |  |
|                                 |     |                      |          |                              |                                                           |                       |            |                     |  |
|                                 |     |                      |          |                              |                                                           | -                     |            |                     |  |
|                                 |     |                      |          |                              |                                                           | -                     |            |                     |  |
|                                 |     |                      |          |                              |                                                           | -                     |            |                     |  |
|                                 |     |                      |          |                              |                                                           | -                     |            |                     |  |
|                                 |     |                      |          |                              |                                                           |                       |            |                     |  |
|                                 |     |                      |          |                              |                                                           |                       | _          |                     |  |
|                                 |     |                      |          |                              |                                                           |                       |            |                     |  |
|                                 |     |                      |          |                              |                                                           |                       |            |                     |  |
|                                 |     |                      |          |                              |                                                           |                       |            |                     |  |
| •                               |     |                      | <u> </u> |                              | 0.00                                                      |                       | 4          |                     |  |
|                                 | 0.0 |                      |          | Total DSEs                   | 0.00                                                      |                       |            | al DSEs             |  |
| 0                               | 0.0 | \$                   | d Group  | Gross Receipts Seco          | 0.00                                                      | \$                    | roup       | ss Receipts First G |  |
|                                 |     |                      |          |                              |                                                           |                       |            |                     |  |
|                                 |     |                      |          |                              |                                                           |                       |            |                     |  |
| 0                               | 0.0 | \$                   | d Group  | Base Rate Fee Secon          | 0.00                                                      | \$                    | roup       | e Rate Fee First G  |  |
| 0                               |     | \$<br>SUBSCRIBER GRO |          | Base Rate Fee Secon          |                                                           | \$<br>SUBSCRIBER GROU | -          |                     |  |
| 0                               |     |                      |          | Base Rate Fee Secon          |                                                           |                       | -          | (                   |  |
| 0                               |     |                      |          |                              | JP                                                        |                       | -          | MUNITY/ AREA        |  |
| 0                               | JP  | SUBSCRIBER GRO       | EIGHTH   | COMMUNITY/ AREA              | JP<br>0                                                   | SUBSCRIBER GROL       | SEVENTH    | S<br>MUNITY/ AREA   |  |
| 0                               | JP  | SUBSCRIBER GRO       | EIGHTH   | COMMUNITY/ AREA              | JP<br>0                                                   | SUBSCRIBER GROL       | SEVENTH    | S<br>MUNITY/ AREA   |  |
| 0                               | JP  | SUBSCRIBER GRO       | EIGHTH   | COMMUNITY/ AREA              | JP<br>0                                                   | SUBSCRIBER GROL       | SEVENTH    | S<br>MMUNITY/ AREA  |  |
| 0                               | JP  | SUBSCRIBER GRO       | EIGHTH   | COMMUNITY/ AREA              | JP<br>0                                                   | SUBSCRIBER GROL       | SEVENTH    | S<br>MMUNITY/ AREA  |  |
| 0                               | JP  | SUBSCRIBER GRO       | EIGHTH   | COMMUNITY/ AREA              | JP<br>0                                                   | SUBSCRIBER GROL       | SEVENTH    | S<br>MMUNITY/ AREA  |  |
| 0                               | JP  | SUBSCRIBER GRO       | EIGHTH   | COMMUNITY/ AREA              | JP<br>0                                                   | SUBSCRIBER GROL       | SEVENTH    | S<br>MMUNITY/ AREA  |  |
| 0                               | JP  | SUBSCRIBER GRO       | EIGHTH   | COMMUNITY/ AREA              | JP<br>0                                                   | SUBSCRIBER GROL       | SEVENTH    | S<br>MMUNITY/ AREA  |  |
| 0                               | JP  | SUBSCRIBER GRO       | EIGHTH   | COMMUNITY/ AREA              | JP<br>0                                                   | SUBSCRIBER GROL       | SEVENTH    | S<br>MMUNITY/ AREA  |  |
| 0                               | JP  | SUBSCRIBER GRO       | EIGHTH   | COMMUNITY/ AREA              | JP<br>0                                                   | SUBSCRIBER GROL       | SEVENTH    | S<br>MMUNITY/ AREA  |  |
| 0                               | JP  | SUBSCRIBER GRO       | EIGHTH   | COMMUNITY/ AREA              | JP<br>0                                                   | SUBSCRIBER GROL       | SEVENTH    | S<br>MMUNITY/ AREA  |  |
| 0                               | JP  | SUBSCRIBER GRO       | EIGHTH   | COMMUNITY/ AREA              | JP<br>0                                                   | SUBSCRIBER GROL       | SEVENTH    | S<br>MMUNITY/ AREA  |  |
| 0                               | JP  | SUBSCRIBER GRO       | EIGHTH   | COMMUNITY/ AREA              | JP<br>0                                                   | SUBSCRIBER GROL       | SEVENTH    | S<br>MMUNITY/ AREA  |  |
| 0<br>E                          |     | SUBSCRIBER GRO       | EIGHTH   | COMMUNITY/ AREA              | JP<br>0<br>DSE                                            | SUBSCRIBER GROL       | SEVENTH    | ALL SIGN            |  |
| 0<br>E<br>                      |     | SUBSCRIBER GRO       | EIGHTH   | COMMUNITY/ AREA<br>CALL SIGN | JP<br>0<br>DSE<br>0.00                                    | SUBSCRIBER GROU       | DSE        | MMUNITY/ AREA       |  |
| 0<br>E<br>                      |     | SUBSCRIBER GRO       | EIGHTH   | COMMUNITY/ AREA              | JP<br>0<br>DSE                                            | SUBSCRIBER GROL       | DSE        | MMUNITY/ AREA       |  |
| 0<br>E<br>0<br>0<br>0<br>0<br>0 |     | SUBSCRIBER GRO       | Group    | COMMUNITY/ AREA<br>CALL SIGN | JP<br>0<br>DSE<br>0.00                                    | SUBSCRIBER GROU       | DSE<br>DSE | se Rate Fee First G |  |

L

| Name                                                                              | LEGAL NAME OF OWNER OF CABLE SYSTEM:                                                                                                    | FORM SA3E. PAGE 20.<br>SYSTEM ID#                                                                                                    |  |  |  |  |  |  |
|-----------------------------------------------------------------------------------|----------------------------------------------------------------------------------------------------|----------------------------------------------------------------------------------------------------|--|--|--|--|--|--|
| Humo                                                                              | BellSouth Telecommunications, LLC                                                                                                    | 63184                                                                                                    |  |  |  |  |  |  |
|                                                                                   | BLOCK B: COMPUTATION OF SYNDICATED EXCLUSIVITY SURCHARGE FOR EACH SUBSCRIBER GROUP                                                                                                    |                                                                                                    |  |  |  |  |  |  |
| 9                                                                                 | If your cable system is located within a top 100 television market and the station is not exempt in Part 7, you mustalso compute a Syndicated Exclusivity Surcharge. Indicate which major television market any portion of your cable system is located in as defined by section 76.5 of FCC rules in effect on June 24, 1981:                            |                                                                                                    |  |  |  |  |  |  |
| Computation<br>of                                                                 |                                                                                                    | Second 50 major television market                                                                                                    |  |  |  |  |  |  |
| Base Rate Fee<br>and                                                              | INSTRUCTIONS:<br>Step 1: In line 1, give the total DSEs by subscriber group for commerci                                                                                                    | al VHF Grade B contour stations listed in block A, part 9 of                                                                                                    |  |  |  |  |  |  |
| Syndicated<br>Exclusivity<br>Surcharge<br>for<br>Partially<br>Distant<br>Stations | <ul> <li>this schedule.</li> <li>Step 2: In line 2, give the total number of DSEs by subscriber group for Exempt DSEs in block C, part 7 of this schedule. If none enter</li> <li>Step 3: In line 3, subtract line 2 from line 1. This is the total number of I</li> <li>Step 4: Compute the surcharge for each subscriber group using the for</li> </ul> | is schedule.<br>line 2, give the total number of DSEs by subscriber group for the VHF Grade B contour stations that were classified as<br>xempt DSEs in block C, part 7 of this schedule. If none enter zero.<br>line 3, subtract line 2 from line 1. This is the total number of DSEs used to compute the surcharge.<br>compute the surcharge for each subscriber group using the formula outlined in block D, section 3 or 4 of part 7 of this<br>schedule. In making this computation, use gross receipts figures applicable to the particular group. You do not need to show |  |  |  |  |  |  |
|                                                                                   | FIRST SUBSCRIBER GROUP                                                                                                    | SECOND SUBSCRIBER GROUP                                                                                                    |  |  |  |  |  |  |
|                                                                                   | Line 1: Enter the VHF DSEs                                                                                                    | Line 1: Enter the VHF DSEs                                                                                                    |  |  |  |  |  |  |
|                                                                                   | Line 2: Enter the Exempt DSEs                                                                                                    | Line 2: Enter the Exempt DSEs                                                                                                    |  |  |  |  |  |  |
|                                                                                   | Line 3: Subtract line 2 from line 1<br>and enter here. This is the<br>total number of DSEs for<br>this subscriber group<br>subject to the surcharge<br>computation                                                                                                    | Line 3: Subtract line 2 from line 1<br>and enter here. This is the<br>total number of DSEs for<br>this subscriber group<br>subject to the surcharge<br>computation                                                                                                    |  |  |  |  |  |  |
|                                                                                   | SYNDICATED EXCLUSIVITY SURCHARGE First Group                                                                                                    | SYNDICATED EXCLUSIVITY SURCHARGE Second Group                                                                                                    |  |  |  |  |  |  |
|                                                                                   | THIRD SUBSCRIBER GROUP                                                                                                    | FOURTH SUBSCRIBER GROUP                                                                                                    |  |  |  |  |  |  |
|                                                                                   | Line 1: Enter the VHF DSEs                                                                                                    | Line 1: Enter the VHF DSEs                                                                                                    |  |  |  |  |  |  |
|                                                                                   | Line 2: Enter the Exempt DSEs<br>Line 3: Subtract line 2 from line 1<br>and enter here. This is the<br>total number of DSEs for<br>this subscriber group<br>subject to the surcharge                                                                                                    | Line 2: Enter the Exempt DSEs<br>Line 3: Subtract line 2 from line 1<br>and enter here. This is the<br>total number of DSEs for<br>this subscriber group<br>subject to the surcharge<br>computation                                                                                                    |  |  |  |  |  |  |
|                                                                                   |                                                                                                    | SYNDICATED EXCLUSIVITY SURCHARGE Fourth Group                                                                                                    |  |  |  |  |  |  |
|                                                                                   | SYNDICATED EXCLUSIVITY SURCHARGE: Add the surcharge for eac<br>in the boxes above. Enter here and in block 4, line 2 of space L (page 7)                                                                                                    |                                                                                                    |  |  |  |  |  |  |
|                                                                                   |                                                                                                    |                                                                                                    |  |  |  |  |  |  |

| Name                                                           | LEGAL NAME OF OWNER OF CABLE SYSTEM:<br>BellSouth Telecommunications, LLC                                                                                                    | FORM SA3E. PAGE 20.<br>SYSTEM ID#<br>63184                                                                                                    |  |  |  |  |  |  |
|----------------------------------------------------------------|----------------------------------------------------------------------------------------------------|----------------------------------------------------------------------------------------------------|--|--|--|--|--|--|
|                                                                | BLOCK B: COMPUTATION OF SYNDICATED EXCLUSIVITY SURCHARGE FOR EACH SUBSCRIBER GROUP                                                                                                    |                                                                                                    |  |  |  |  |  |  |
| 9                                                              | If your cable system is located within a top 100 television market and the Syndicated Exclusivity Surcharge. Indicate which major television market by section 76.5 of FCC rules in effect on June 24, 1981:                                                                       | e station is not exempt in Part 7, you mustalso compute a                                                                                                    |  |  |  |  |  |  |
| Computation<br>of                                              | First 50 major television market                                                                                                    | Second 50 major television market                                                                                                    |  |  |  |  |  |  |
| Base Rate Fee<br>and<br>Syndicated<br>Exclusivity<br>Surcharge | <ul> <li>INSTRUCTIONS:</li> <li>Step 1: In line 1, give the total DSEs by subscriber group for commerce this schedule.</li> <li>Step 2: In line 2, give the total number of DSEs by subscriber group for Exempt DSEs in block C, part 7 of this schedule. If none enter</li> </ul> | r the VHF Grade B contour stations that were classified as                                                                                                    |  |  |  |  |  |  |
| for<br>Partially<br>Distant<br>Stations                        | Step 4: Compute the surcharge for each subscriber group using the fo                                                                                                    | line 3, subtract line 2 from line 1. This is the total number of DSEs used to compute the surcharge.<br>ompute the surcharge for each subscriber group using the formula outlined in block D, section 3 or 4 of part 7 of this<br>chedule. In making this computation, use gross receipts figures applicable to the particular group. You do not need to show |  |  |  |  |  |  |
|                                                                | FIFTH SUBSCRIBER GROUP                                                                                                    | SIXTH SUBSCRIBER GROUP                                                                                                    |  |  |  |  |  |  |
|                                                                | Line 1: Enter the VHF DSEs                                                                                                    | Line 1: Enter the VHF DSEs                                                                                                    |  |  |  |  |  |  |
|                                                                | Line 2: Enter the Exempt DSEs                                                                                                    | Line 2: Enter the Exempt DSEs                                                                                                    |  |  |  |  |  |  |
|                                                                | Line 3: Subtract line 2 from line 1<br>and enter here. This is the<br>total number of DSEs for<br>this subscriber group<br>subject to the surcharge<br>computation                                                                                                    | Line 3: Subtract line 2 from line 1<br>and enter here. This is the<br>total number of DSEs for<br>this subscriber group<br>subject to the surcharge<br>computation                                                                                                    |  |  |  |  |  |  |
|                                                                | SYNDICATED EXCLUSIVITY<br>SURCHARGE<br>First Group                                                                                                    | SYNDICATED EXCLUSIVITY<br>SURCHARGE<br>Second Group                                                                                                    |  |  |  |  |  |  |
|                                                                | SEVENTH SUBSCRIBER GROUP                                                                                                    | EIGHTH SUBSCRIBER GROUP                                                                                                    |  |  |  |  |  |  |
|                                                                | Line 1: Enter the VHF DSEs                                                                                                    | Line 1: Enter the VHF DSEs                                                                                                    |  |  |  |  |  |  |
|                                                                | Line 3: Subtract line 2 from line 1<br>and enter here. This is the<br>total number of DSEs for<br>this subscriber group<br>subject to the surcharge<br>computation                                                                                                    | Line 3: Subtract line 2 from line 1<br>and enter here. This is the<br>total number of DSEs for<br>this subscriber group<br>subject to the surcharge<br>computation                                                                                                    |  |  |  |  |  |  |
|                                                                | SYNDICATED EXCLUSIVITY SURCHARGE Third Group                                                                                                    | SYNDICATED EXCLUSIVITY SURCHARGE Fourth Group                                                                                                    |  |  |  |  |  |  |
|                                                                | SYNDICATED EXCLUSIVITY SURCHARGE: Add the surcharge for ear<br>in the boxes above. Enter here and in block 4, line 2 of space L (page 7                                                                                                    |                                                                                                    |  |  |  |  |  |  |
|                                                                |                                                                                                    |                                                                                                    |  |  |  |  |  |  |